## **PUNE VIDYARTHI GRIHA's COLLEGE OF ENGINEERING, NASHIK**.

# *" CODE GENERATION "*

**PREPARED BY :**

**PROF. ANAND N. GHARU**

**ASSISTANT PROFESSOR**

**COMPUTER DEPARTMENT**

3/18/2019 **SUBJECT – COMPILER (BE COMPUTER SPPU-2019)** 

# *CONTENTS :*

0 Code Generation - Issues in code generation, basic blocks, flow graphs, DAG representation of basic blocks, Target machine description, peephole optimization, Register allocation and Assignment, Simple code generator, Code generation from labeled tree, Concept of code generator.

## **Outline**

- Code Generation Issues
- Target Machine Description
- Basic Blocks and Flow Graphs
- Optimizations of Basic Blocks
- A Simple Code Generator
- Peephole optimization
- Register allocation and assignment
- Instruction selection by tree rewriting

3/18/2019 PROF. ANAND GHARU

## INTRODUCTION

- The final phase of a compiler is code generator
- It receives an intermediate representation (IR) with supplementary information in symbol table
- Produces a semantically equivalent target program
- Code generator main tasks:
	- Instruction selection
	- Register allocation and assignment
	- Instruction ordering

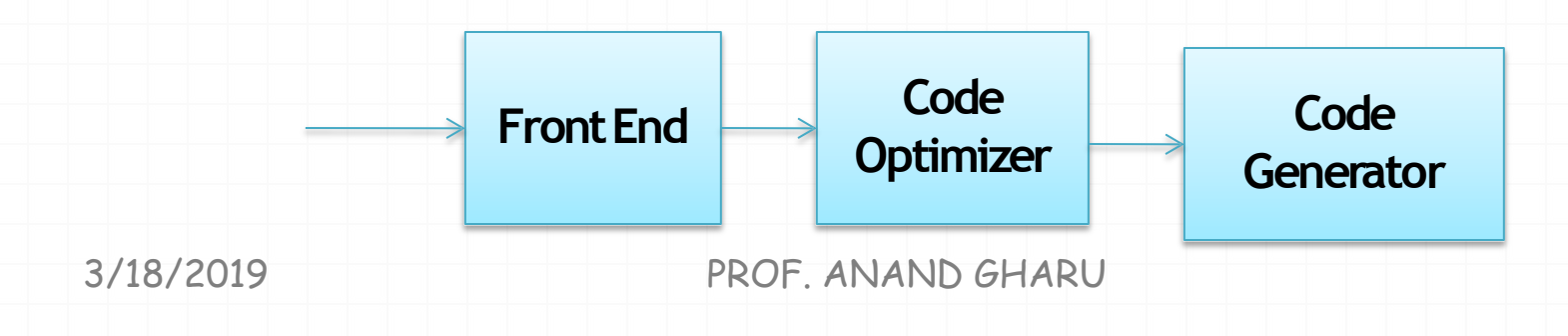

## **Code Generation**

- Code produced by compiler **must be correct** 
	- Source-to-target program transformation should be *semantics preserving*
- Code produced by compiler **should be ofhigh quality**
	- Effective use of target machine resources
	- Heuristic techniques should be used to generate good but suboptimal code, because generating optimal code is undecidable
- **code generator should runefficiently**

### Issues in the design of codegenerator

- **Input:** Intermediate representation with symbol table assume that input has been validated by the frontend
- **Target programs :**

The back-end code generator of a compiler may generate different forms of code, depending on the requirements:

- Absolute machine code (executable code)
- Relocatable machine code (object files for linker)
- Assembly language (facilitates debugging)
- Byte code forms for interpreters (e.g.JVM)

### Issues in the design of codegenerator

• **Target Machine:** 

Implementing code generation requires thorough understanding of the target machine architecture and its instruction set

### Issues in the design of codegenerator

#### **Instruction Selection:**

• Instruction selection is important to obtain efficient code

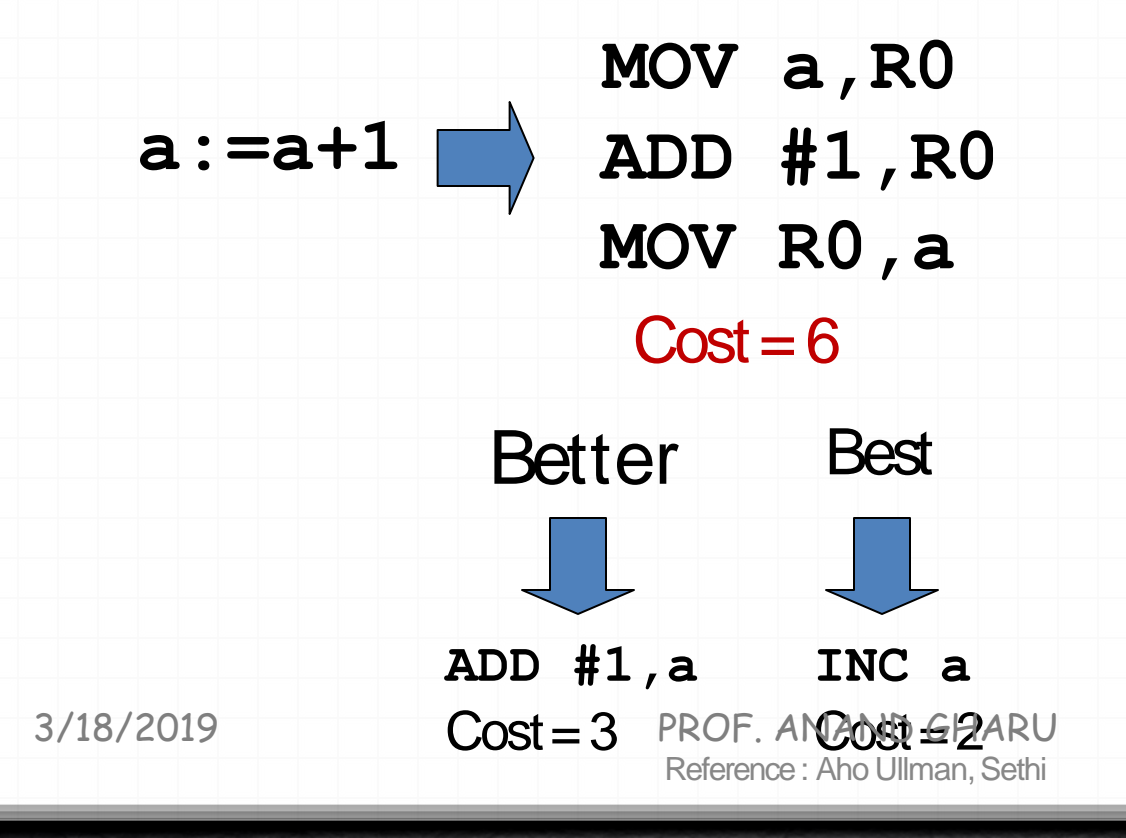

## Issues in the design of codegenerator Instruction Selection

• Suppose we translate **a:=b+c** into

**MOV b,R0 ADD c,R0 MOV R0,a**

• Assuming addresses of **a**, **b**, and **c**are stored in **R0**, **R1**, and **R2**

**MOV \*R1,\*R0** 

**ADD \*R2,\*R0**

• Assuming **R1** and **R2** contain values of **b** and **c ADD R2,R1 MOV R1,a**

## Issues in the design of codegenerator Instruction Selection

- Suppose we translate three-address code *x***:=***y***+***z* to: **MOV** *y***,R0 ADD** *z***,R0 MOV R0,***x*
- Then, we translate **a:=b+c d:=a+e**

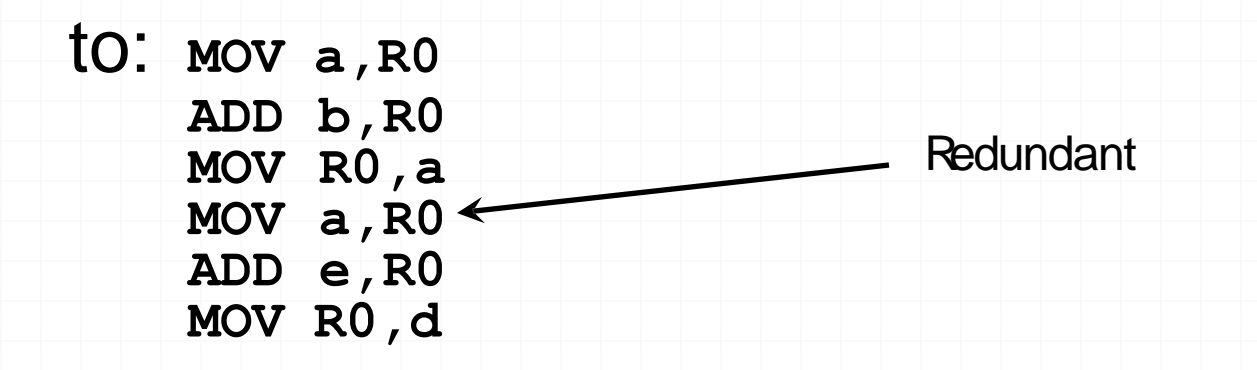

## Issues in the design of codegenerator Register Allocation and Assignment

- Efficient utilization of the limited set of registers is important to generate goodcode
- Registers are assigned by
	- *Register allocation* to select the set of variables that will reside in registers at a point in the code
	- *Register assignment* to pick the specific register that a variable will residein
- Finding an optimal register assignment in general is NP-complete

## Issues in the design of codegenerator : Register Allocation and Assignment: **Example**

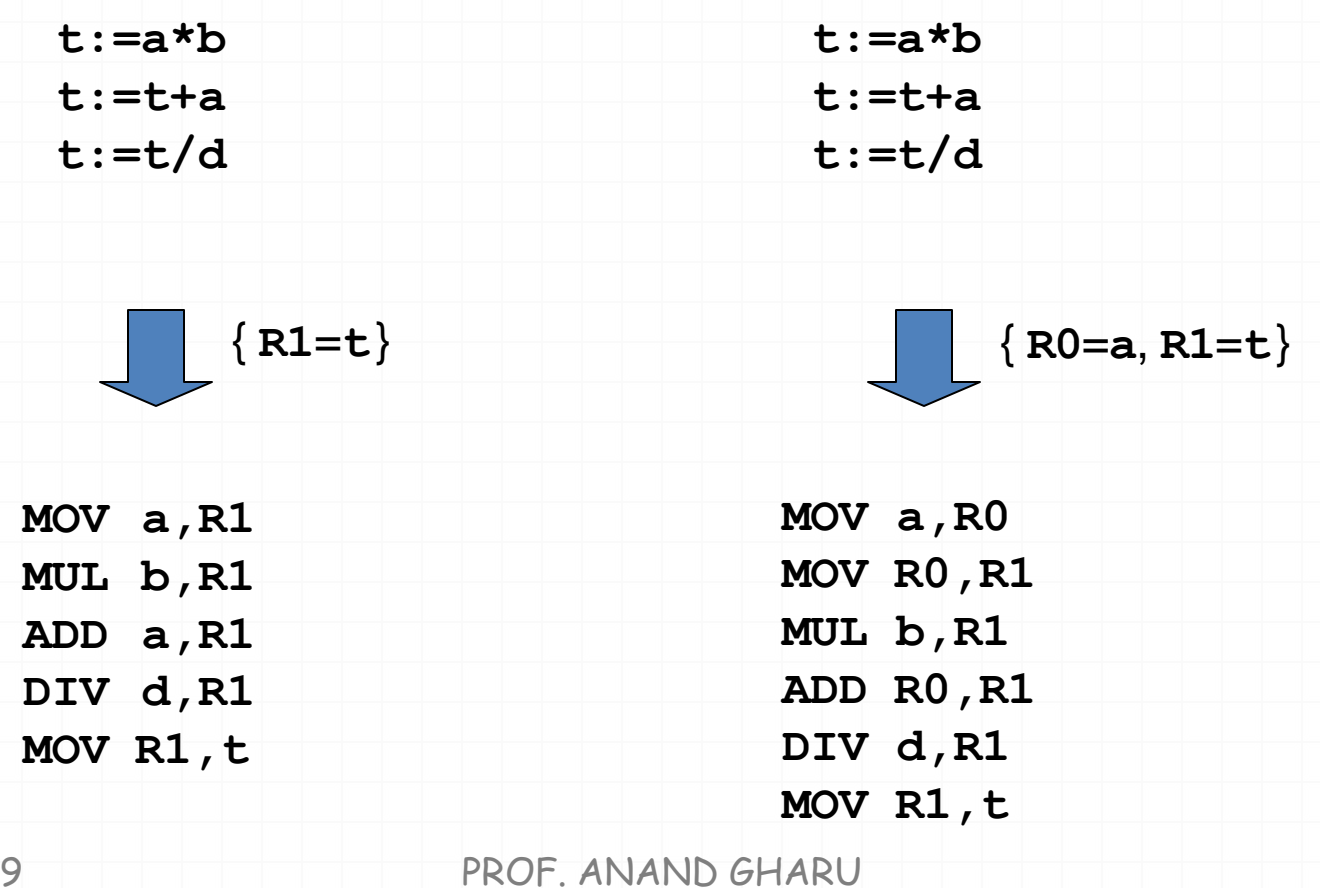

Reference : Aho Ullman, Sethi

3/18/201

## Issues in the design of codegenerator **Choice of Evaluation Order**

• When instructions are independent, their evaluation order can be changed

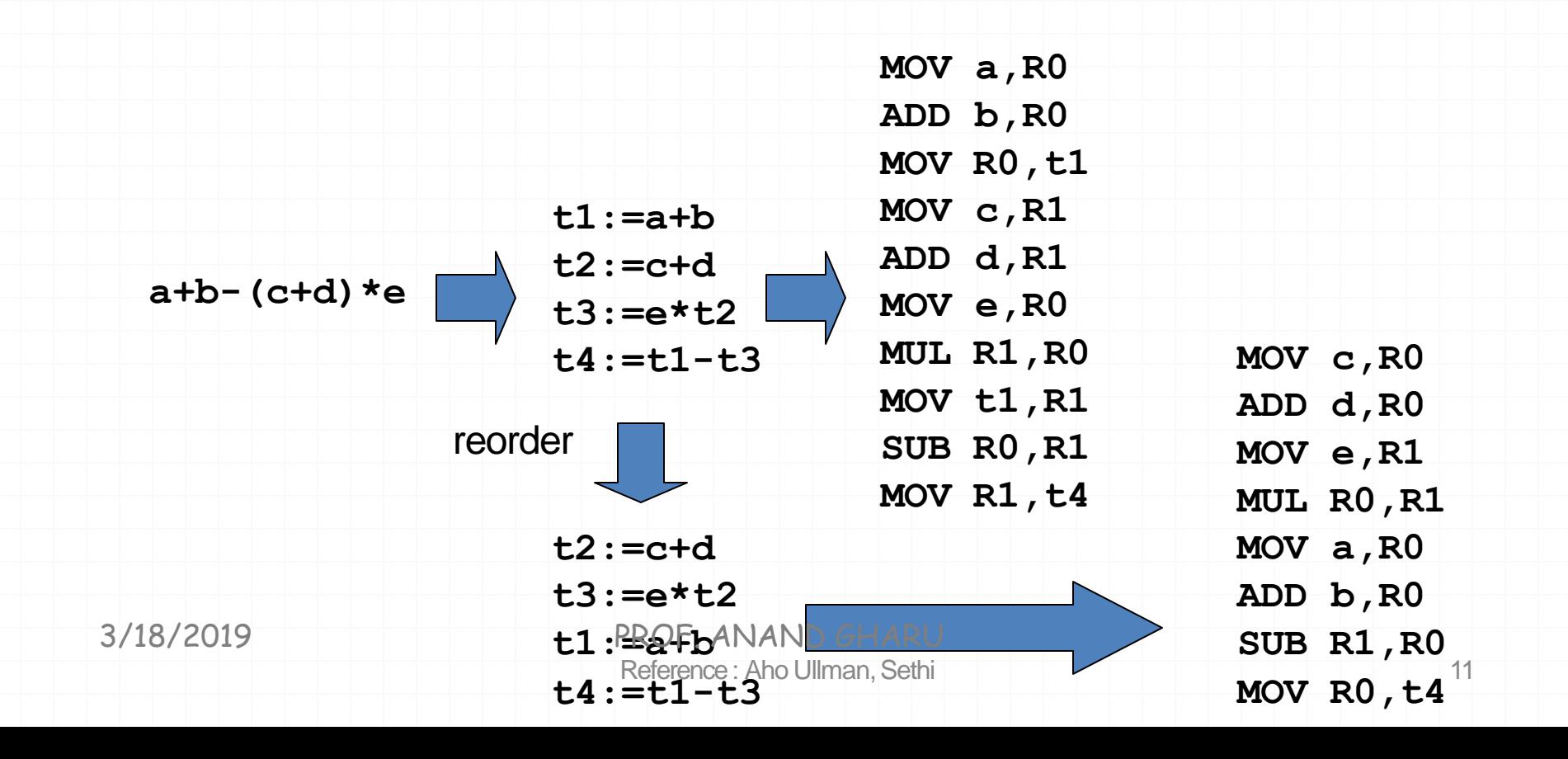

## A simple target machine model

- Load operations: LDr, x and LDr1, r2
- Store operations: STx,r
- Computation operations: OPdst, src1, src2
- Unconditional jumps: BRL
- Conditional jumps: Bcond r, Llike BLTZr, L

## **Addressing Modes**

- variable name: x
- indexed address:  $a(r)$  like LDR1,  $a(R2)$  means R1=contents(a+contents(R2))
- integer indexed by a register : like LDR1, 100(R2)
- Indirect addressing mode: \*r and \*100(r)
- immediate constant addressing mode: like LDR1, #100

3/18/2019 PROF. ANAND GHARU

# b = **a [i]**

 $LDR1$ , **i**  $\frac{1}{2}$   $\frac{1}{2}$   $\frac{1}{2}$   $\frac{1}{2}$   $\frac{1}{2}$   $\frac{1}{2}$   $\frac{1}{2}$   $\frac{1}{2}$   $\frac{1}{2}$ 

**MUL R1,R1,** 8 //**R1** = **Rl** \* **8** 

**LD R2, a(R1)**

//**R2**=**contents(a**+**contents(R1))**

**STb,R2** //**b** =**R2**

3/18/2019 PROF. ANAND GHARU

# a[j] =**c**

 $LDR1, c$  // $R1 = c$ **LDR2,j // R2 =j MUL R2,R2,** 8 //**R2** = **R2** \* **8 ST a(R2), R1**

//**contents(a**+**contents(R2))=R1**

$$
x = \nmid p
$$

**LDR1,p** //**R1** =**p LDR2,0(R1) // R2= contents(0+contents(R1))**

**ST x,R2** // **x=R2**

3/18/2019 PROF. ANAND GHARU

#### conditional-jump three-addressinstruction

If x<y gotoL  $LDR1, x$  $LDR2, y$ **SUBR1, R1, R2** BLTZR1, M  $// R1=x$  $1/$  R2=y  $/$ / R1 = R1 - R2 // if  $R1 < 0$  jump t o M

3/18/2019 PROF. ANAND GHARU

#### costs associated with the addressingmodes

• LD RO, R1

 $cost = 1$ 

- LD R0,M  $cost = 2$
- LDR1, \*100(R2)  $cost = 3$

## Addresses in the TargetCode

- A statically determined area Code
- A statically determined data area Static
- A dynamically managed area Heap
- A dynamically managed area Stack

Three-address statements for procedure calls and returns

- call callee
- Return
- Halt
- action

3/18/2019 PROF. ANAND GHARU

#### Target program for a sample call and return

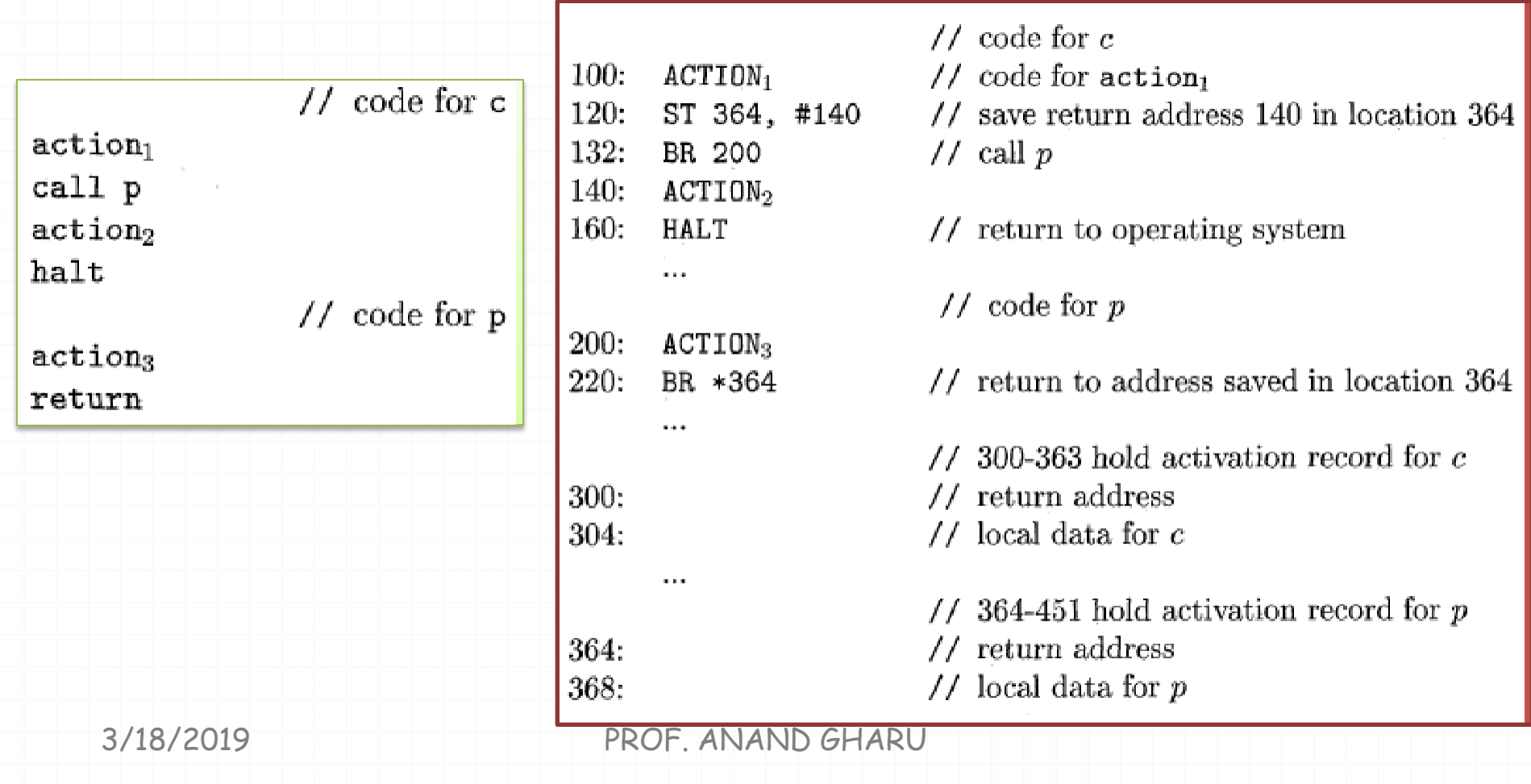

## **StackAllocation**

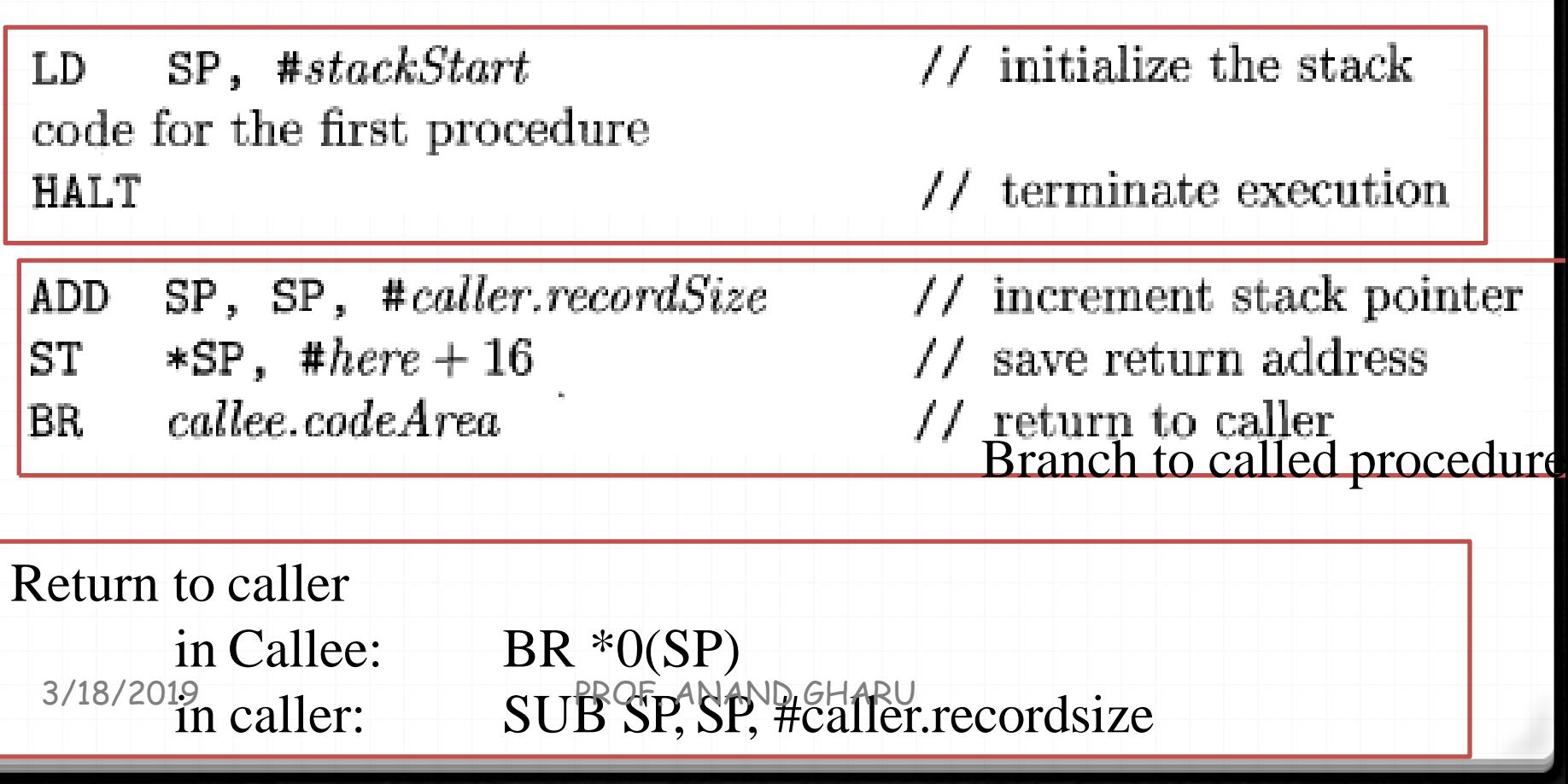

## Target code for stackallocation

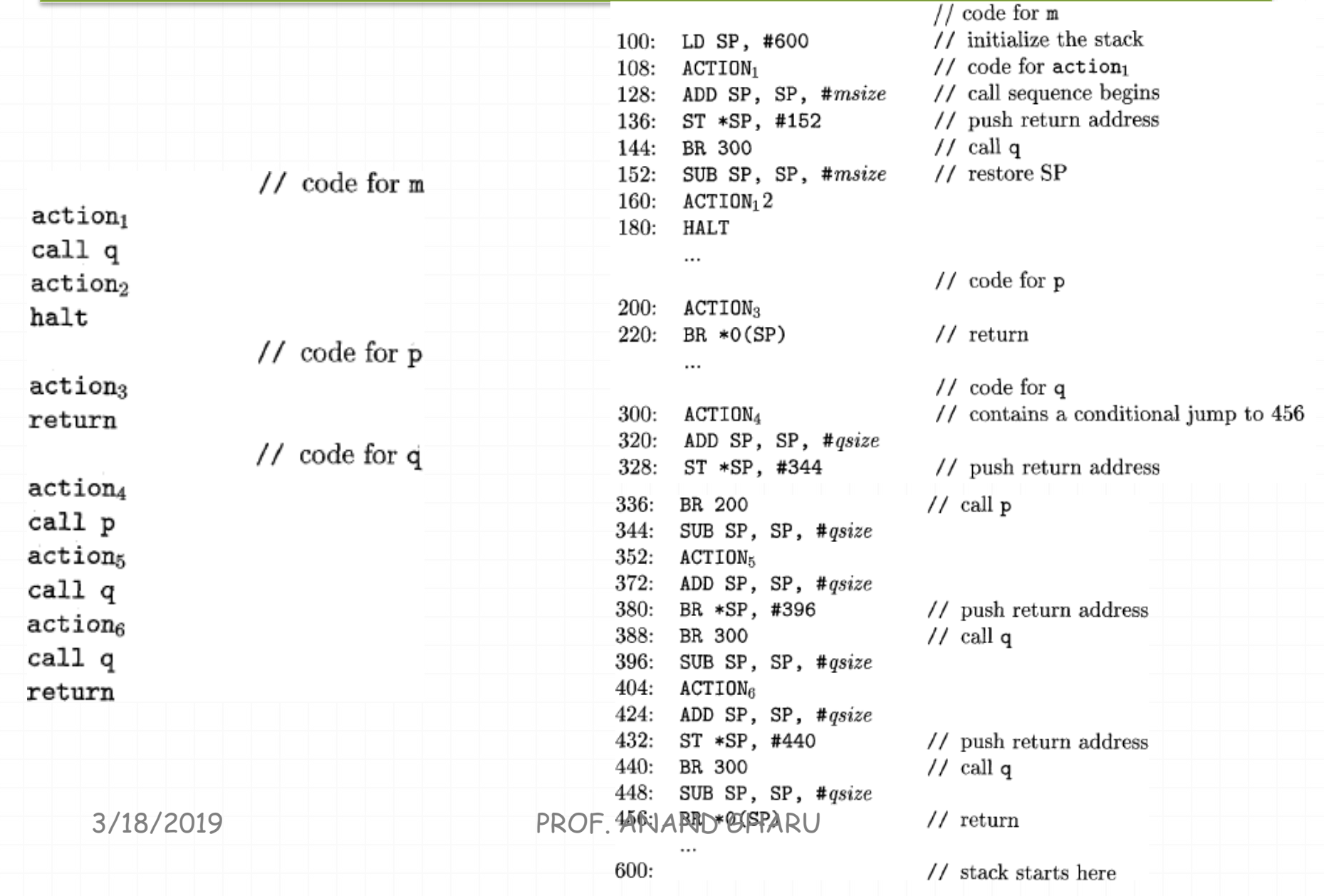

## FlowGraphs

- A *flow graph* is a graphical depiction of a sequence of instructions with control flow edges
- A flow graph can be defined at the intermediate code level or target codelevel

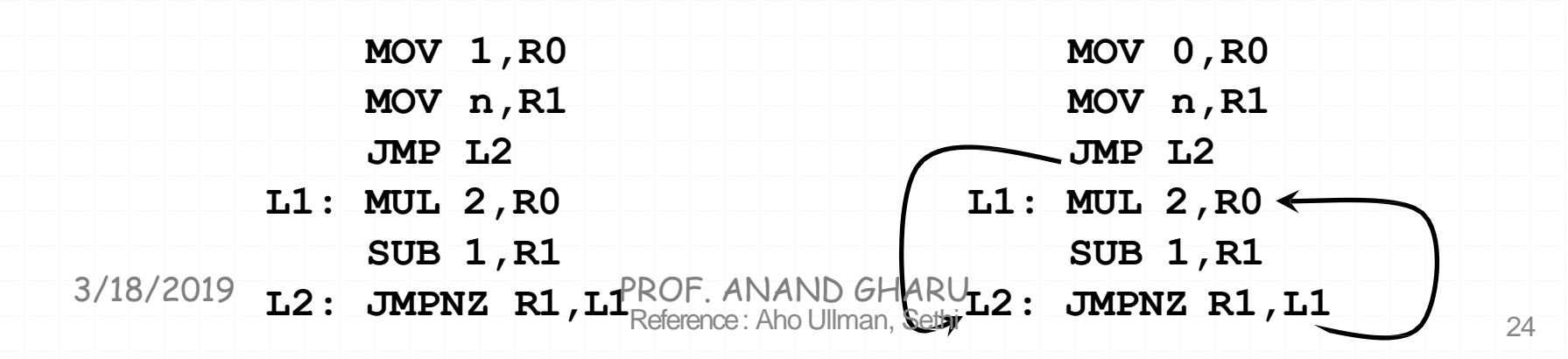

### **Basic Blocks**

• A *basic block* is a sequence of consecutive instructions with exactly one entry point and one exit point (with natural flow or a branch instruction)

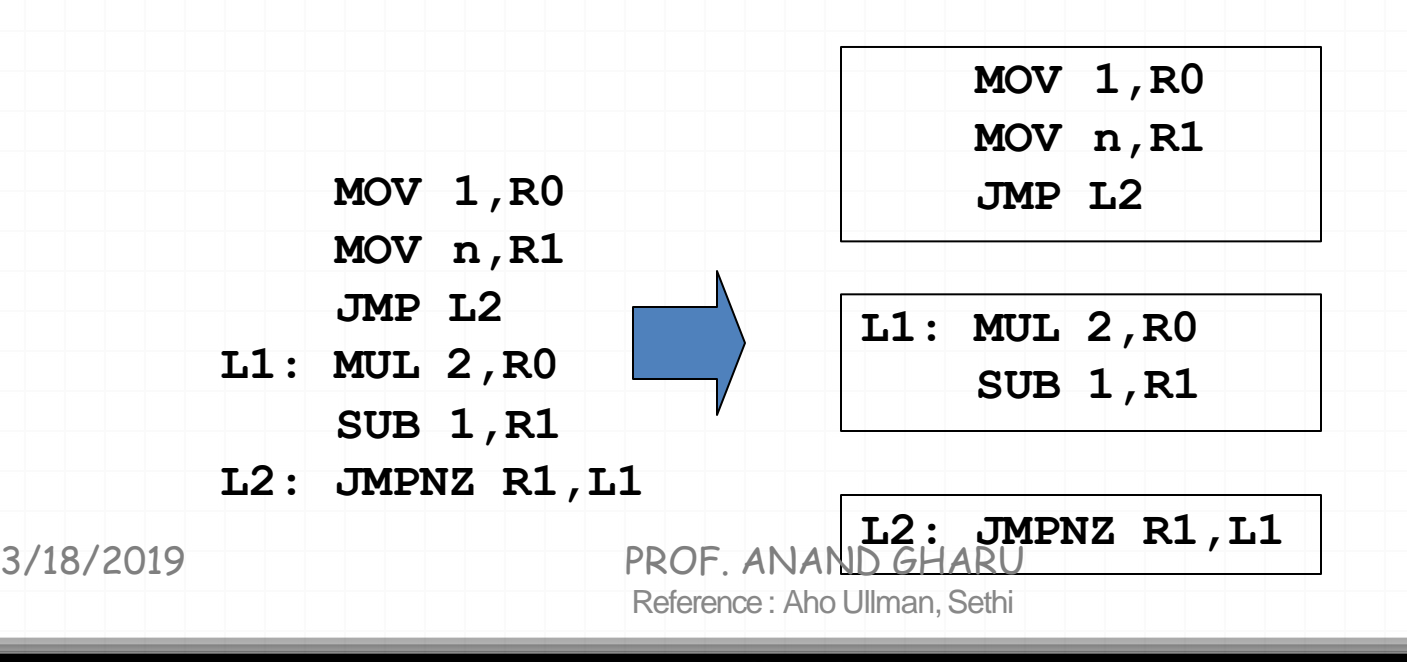

### Basic Blocks and Control FlowGraphs

• A*control flow graph* (CFG) is a directed graph with basic blocks  $B_i$  as vertices and with edges  $B_i \rightarrow B_j$  iff  $B_j$  can be executed immediately after *Bi*

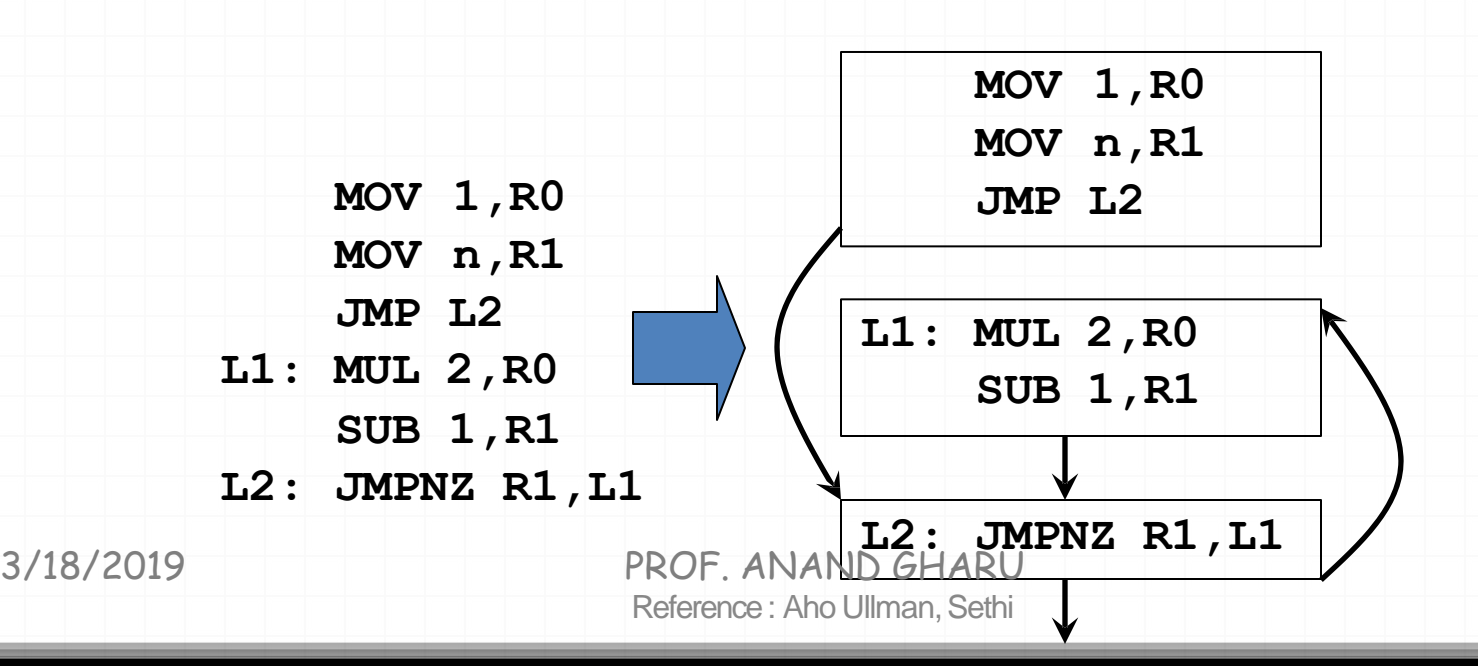

## **Successor and Predecessor Blocks**

- Suppose the CFG has an edge  $B_1 \rightarrow B_2$ 
	- $-$  Basic block  $B_1$  is a *predecessor* of  $B_2$
	- $-$  Basic block  $B_2$  is a *successor* of  $B_1$

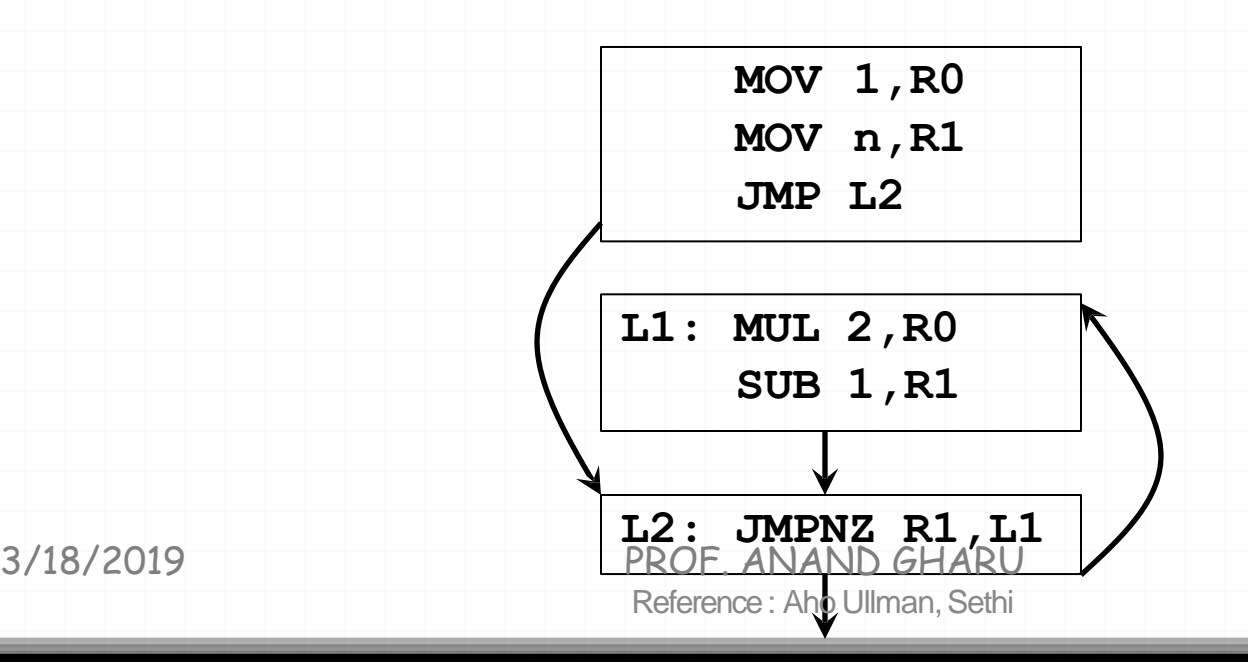

# Partition Algorithm for Basic Blocks

**Input:** A sequence of three-address statements *Output*: A list of basic blocks with each three-address statement in exactly one block

- **1. Determine the set of** *leaders***, the first statements of basic blocks**
	- a) The **first statement** is the leader
	- b) Any statement that is **the target of a goto** is a leader
	- c) Any statement **that immediately follows a goto** is a leader
- 2. For each leader, its basic block consist of the leader and all statements up to but not including the next leader or theend of the program

### Intermediate codeto seta10\*10 matrix to an identity matrix

for  $i$  from 1 to 10 do for  $j$  from 1 to 10 do  $a[i, j] = 0.0;$ for  $i$  from 1 to 10 do  $a[i, i] = 1.0;$ 

1)  $i = 1$ 2)  $j = 1$ 3)  $t_1 = i * 10$ 4)  $t2 = t1 + j$ 5)  $t_3 = t_2 * 8$ 6)  $a[t3] = 0.0$ 7)  $i = i + 1$ 8) if j<=10 goto (3) 9)  $i = i + 1$ 10) if i<=10 goto (2) 11)  $i = 1$ 12)  $t_4 = i * 10$  $13)$ t<sub>5</sub> = t<sub>4</sub> + i 14) t6 = t5  $*$  8 15)  $a[t6] = 1.0$ 16)  $i = i +1$ 17) if i<=10 goto (12)

## Flow graph based on Basic

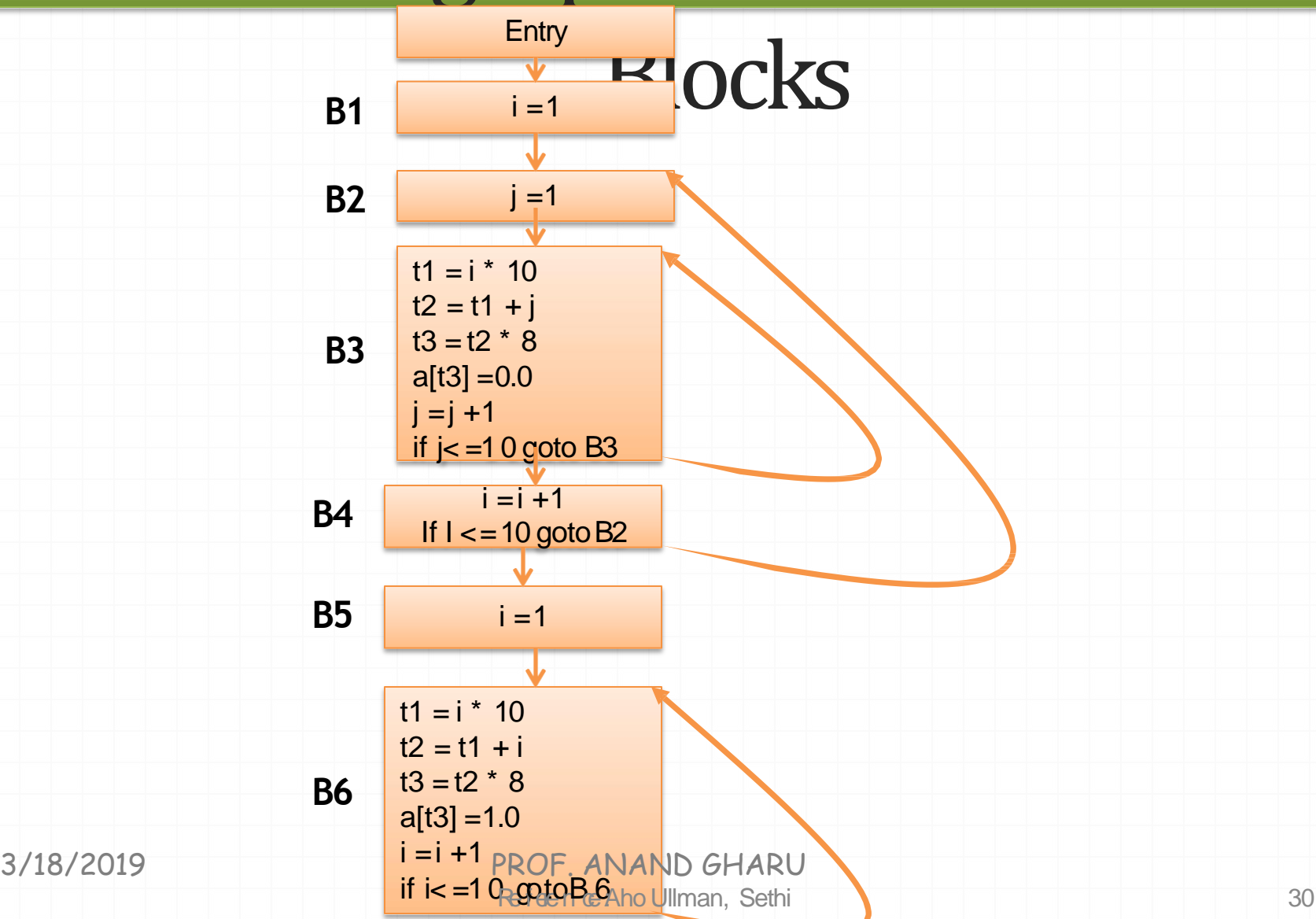

### Intermediate code to set a 10\*10 matrix to an identity matrix

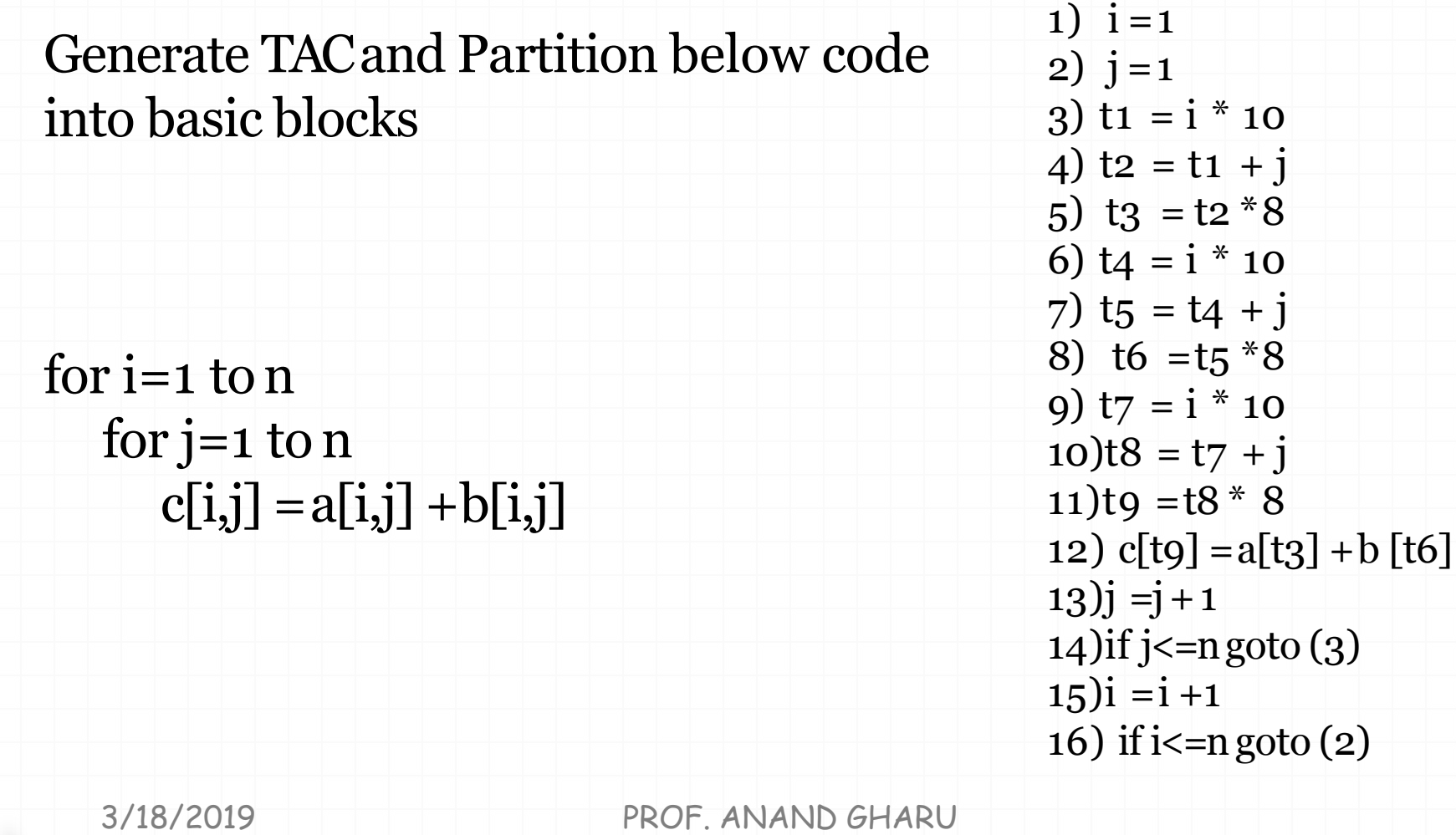

Reference : Aho Ullman, Sethi

## Flow graph based on Basic

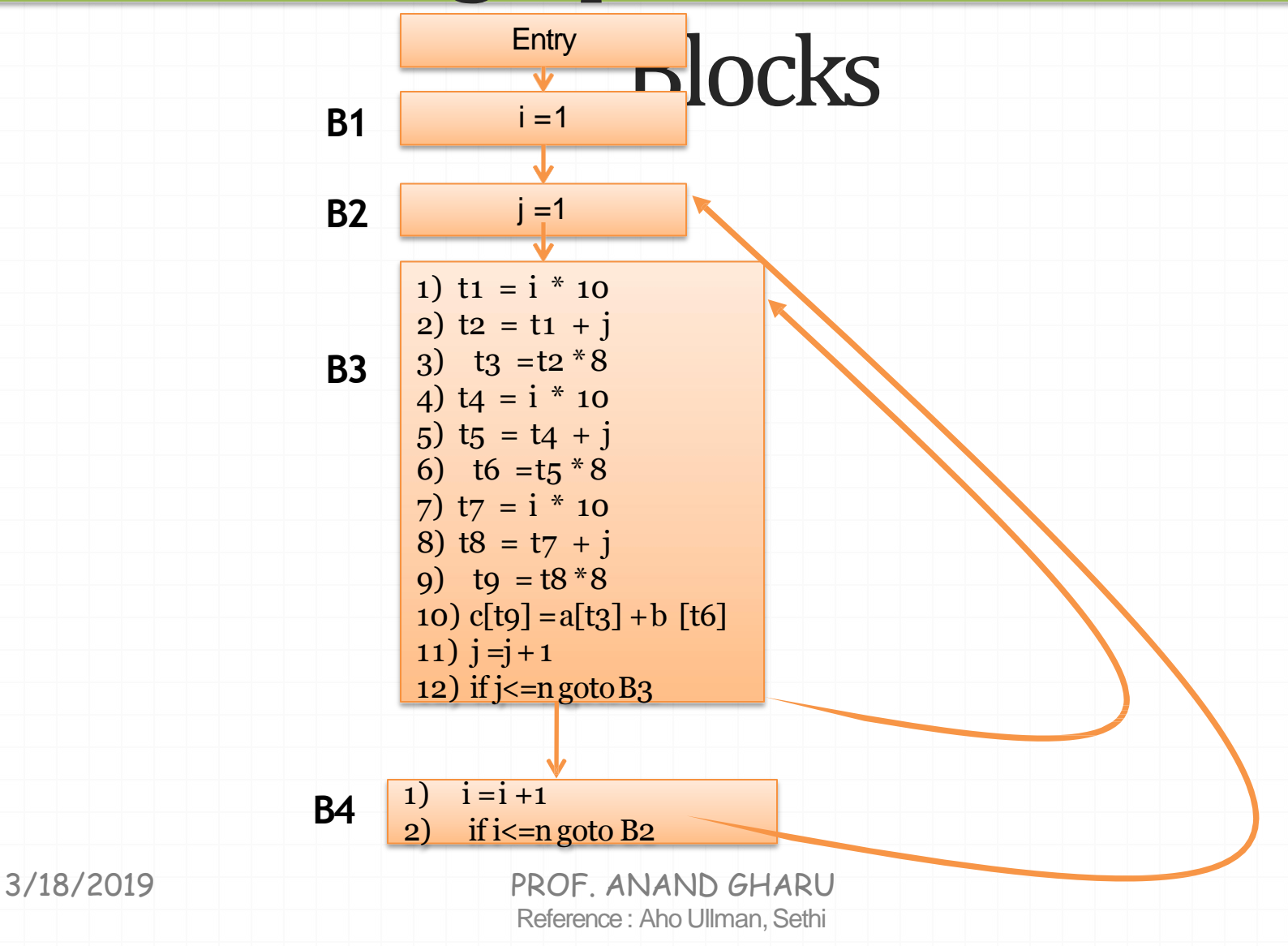

## Loops

- A *loop* is a collection of basic blocks, such that
	- All blocks in the collection are *stronglyconnected*
	- The collection has a unique *entry*, and the only way to reach a block in the loop is through the entry

# Loops (Example)

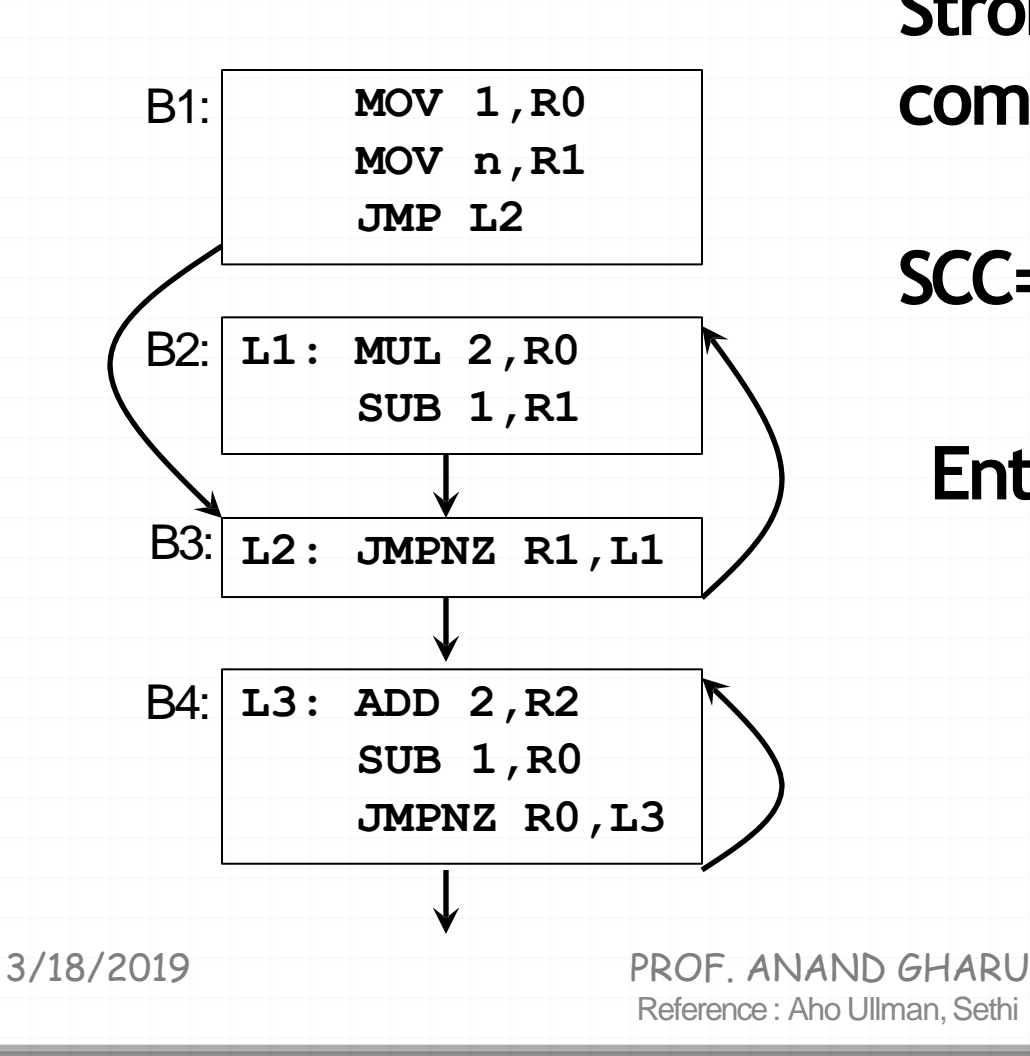

**Strongly connected components:**

**SCC={ {B2,B3}, {B4} }**

**Entries: B3,B4**
# Equivalence of BasicBlocks

• Two basic blocks are (semantically) *equivalent* ifthey compute the same set of expressions

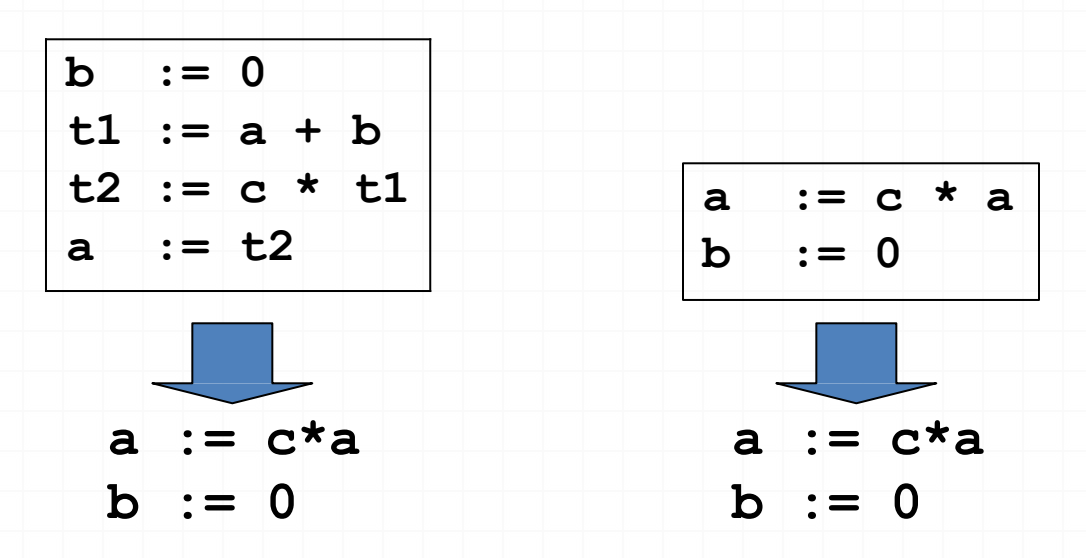

Blocks are equivalent, assuming **t1** and **t2** are*dead*: no longer used (no longer *live*)

# Transformations on BasicBlocks

- A *code-improving transformation* is a code optimization to **improve speed or reduce code size**
- *Global transformations* are performed **across basic blocks**
- *Local transformations* are only performed **on single basic blocks**
- Transformations must be safe and preserve the meaning of the code
	- A local transformation is safe if the transformed basic block is guaranteed to be equivalent to its original form

# Transformations on BasicBlocks

- Common Subexpression Elimination
- Dead Code Elimination
- Renaming Temporary Variables
- Interchange of Statements
- Algebraic Transformations
- Next-Use Computation

#### Common-Subexpression Elimination

• Remove redundant computations

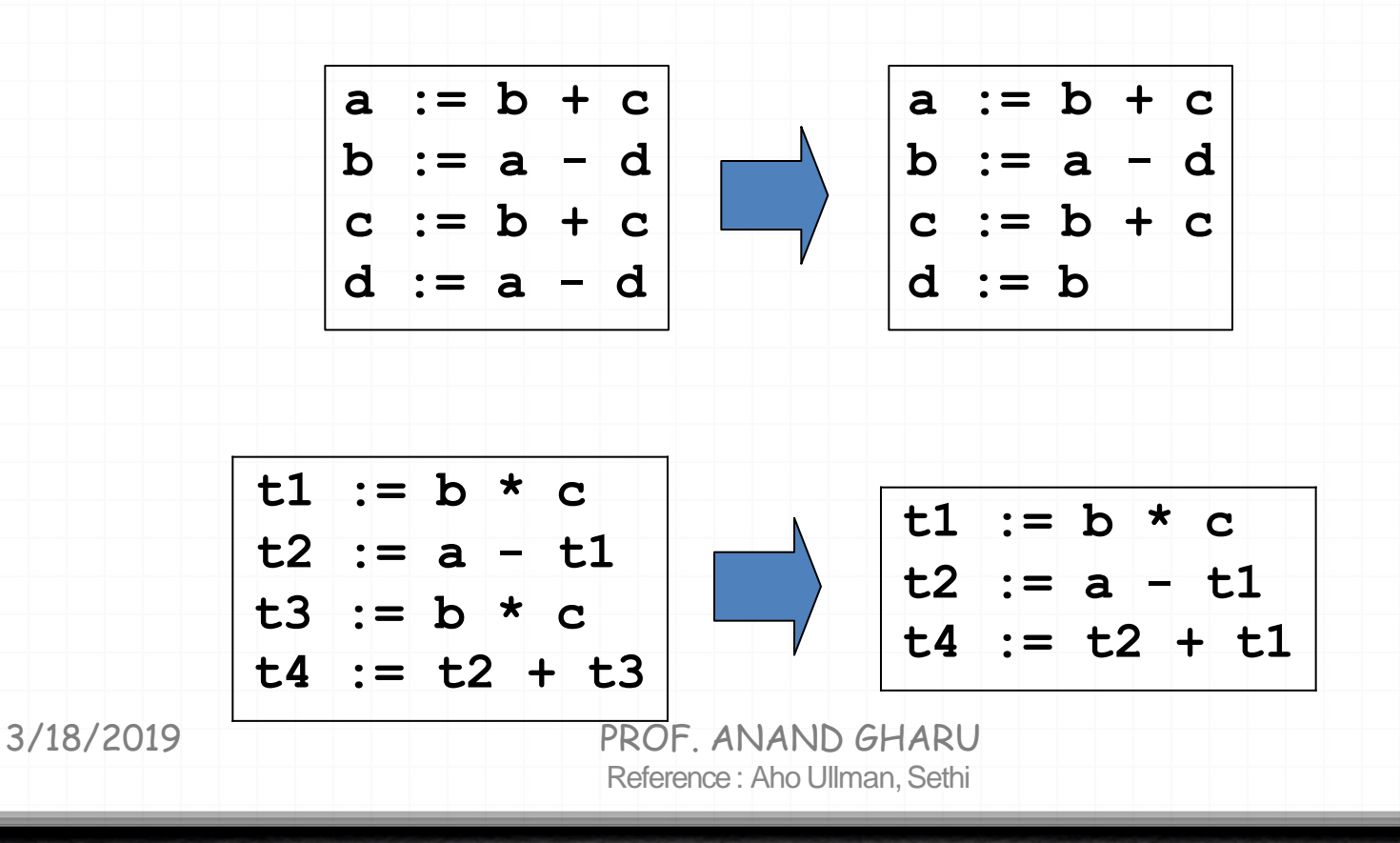

## Dead Code Elimination

• Remove unused statements

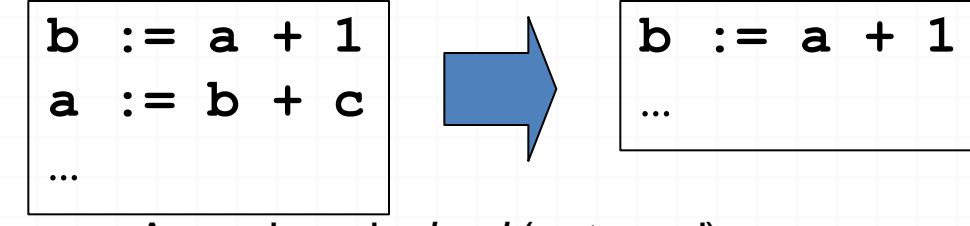

Assuming **a**is *dead* (not used)

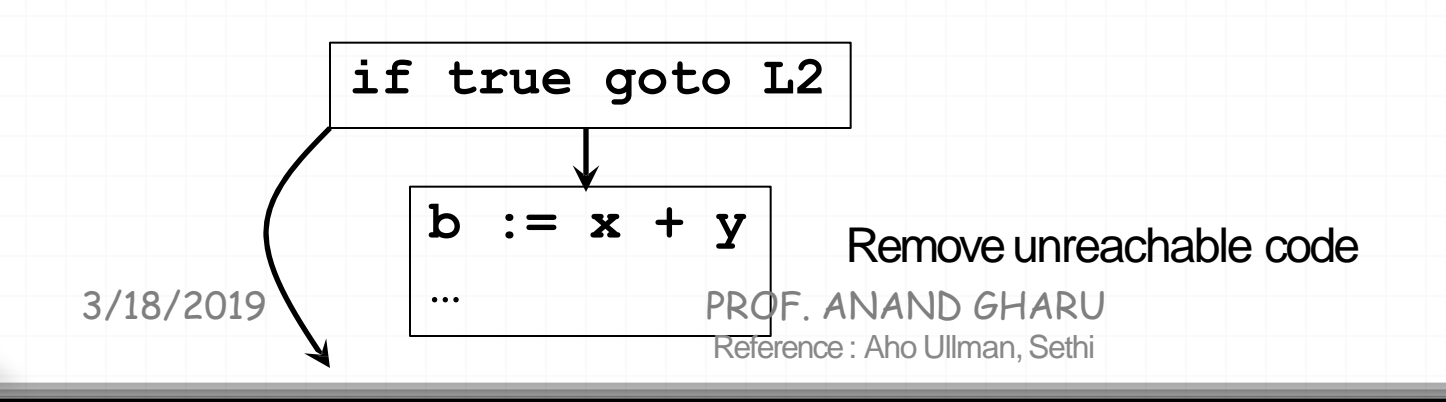

# Renaming Temporary Variables

• Temporary variables that are dead at the end of a block can be safely renamed

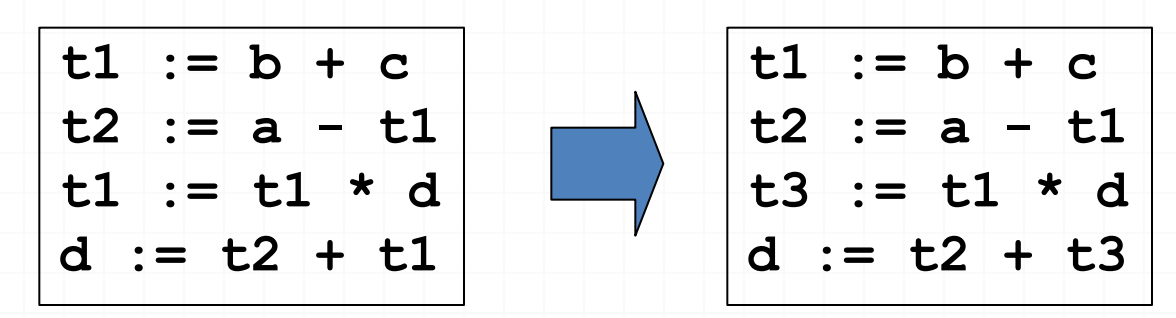

Normal-form block

### Interchange of Statements

• Independent statements can be reordered

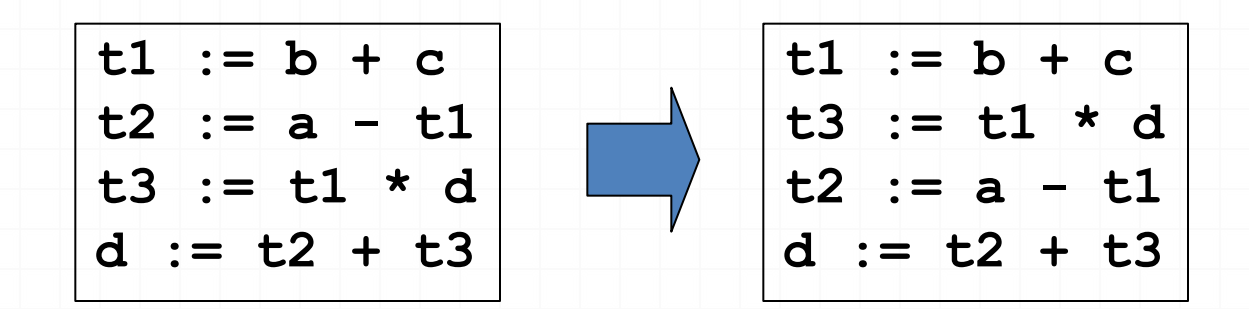

Note that normal-form blocks permit all statement interchanges that are possible

## Algebraic Transformations

• Change arithmetic operations to transform blocks to algebraic equivalent forms

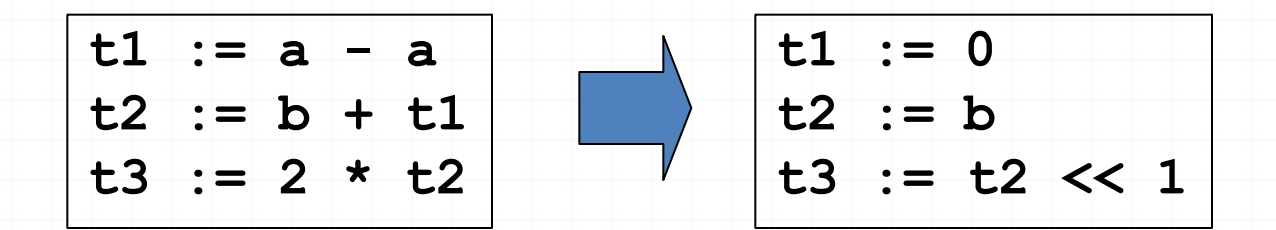

### Next-Use

- Next-use information is needed for dead-code elimination and register assignment
- Next-use is computed by a backward scan of a basic block and performing the following actions on statement

*i*: *x* := *y* op *z*

- Add liveness/next-use info on *x*, *y*, and *z* to statement*i*
- Set *x* to "not live" and "no next use"
- Set *y* and *z* to "live" and the next uses of *y* and *z* to *i*

# Example

1: 
$$
t_1 = a * a
$$
  
\n2:  $t_2 = a * b$   
\n3:  $t_3 = 2 * t_2$   
\n4:  $t_4 = t_1 + t_3$   
\n5:  $t_5 = b * b$   
\n6:  $t_6 = t_4 + t_5$   
\n7:  $X = t_6$ 

# Example

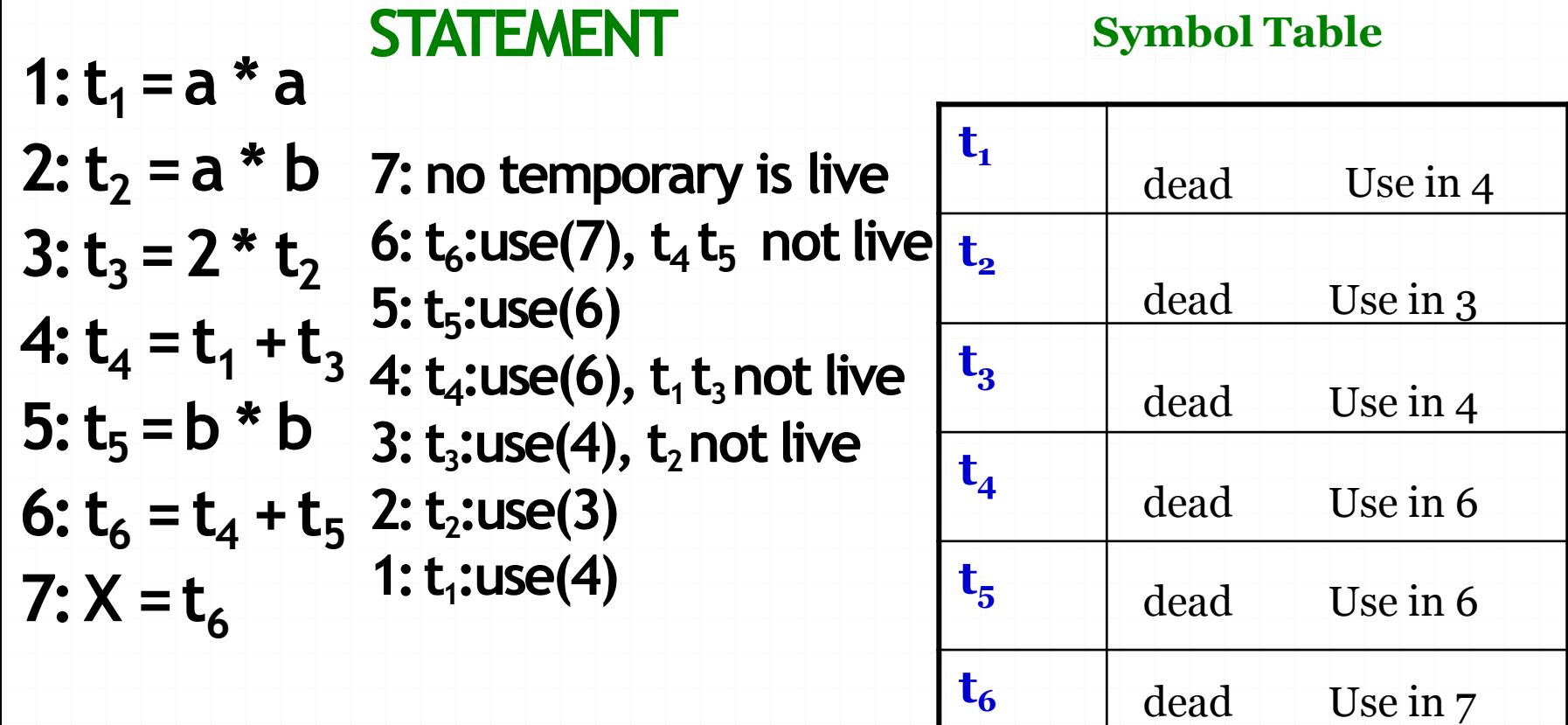

# Example…

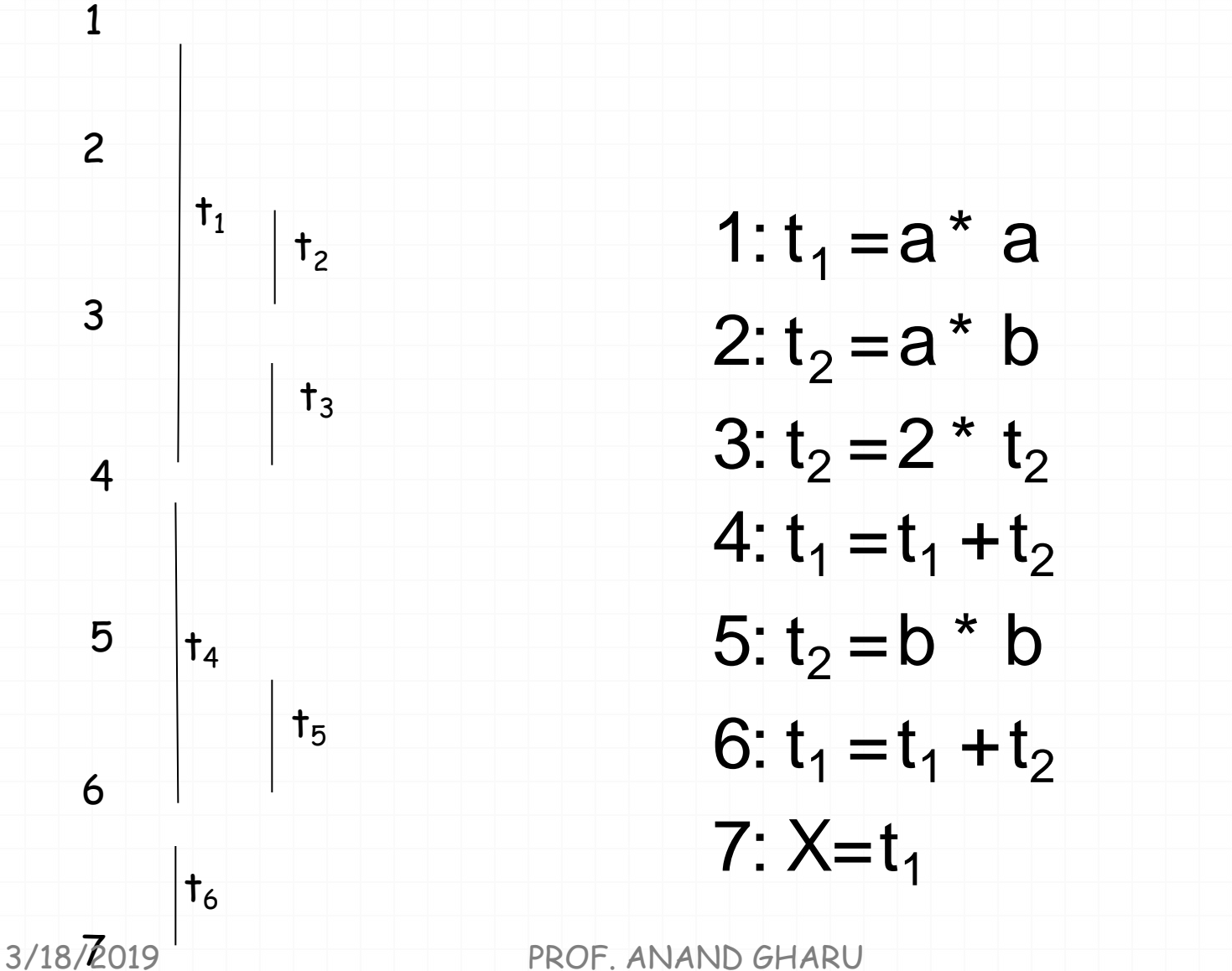

Reference : Aho Ullman, Sethi

# A Code Generator

- Generates target code for a sequence of threeaddress statements using next-use information
- Uses new function *getreg* to **assign registers to variables**
- Computed results are kept in registers as long as possible, which means:
	- Result is needed in another computation
	- Register is kept up to a procedure call or end of block
- Checks if operands to three-address code are available in registers

## Code Generator: Register and Address **Descriptors**

• A *register descriptor* keeps track of what is currently stored in a register at a particular point in thecode, e.g. a local variable, argument, global variable, etc.

**MOV a,R0** "**R0** contains **a** "

• An *address descriptor* keeps track of the location where the current value of the name can be found at run time, e.g. a register, stack location, memory address, etc.

#### **MOV a,R0 MOV R0,R1** " **a** in **R0** and **R1**"

# The Code Generation Algorithm

- For each statement *x* := *y* op *z*
	- 1. Set location  $L = getreg(y, z)$
	- 2. If  $y \notin L$  then generate

**MOV** *y'***,***L*

where *y'*denotes one of the locations where the value of y is available (choose register if possible)

3. Generate

#### **OP** *z'***,***L*

where *z'* is one of the locations of*z*;

Update register/address descriptor of *x* toinclude *L*

4. If *y* and/or *z* has no next use and is stored in register, update register descriptors toremove *y* and/or *z*

# The *getreg* Algorithm

- To compute*getreg*(*y*,*z*)
	- 1. If *y* is stored in a register *R* and *R* only holds the value *y*, and *y* has no next use, then return*R*; Update address descriptor: value *y* no longer in*R*
	- 2. Else, return a new empty register if available
	- 3. Else, find an occupied register *R*; Store contents (register spill) bygenerating **MOV** *R***,***M*

for every *M* in address descriptor of *y*; Return register *R*

4. Return a memory location

# Example

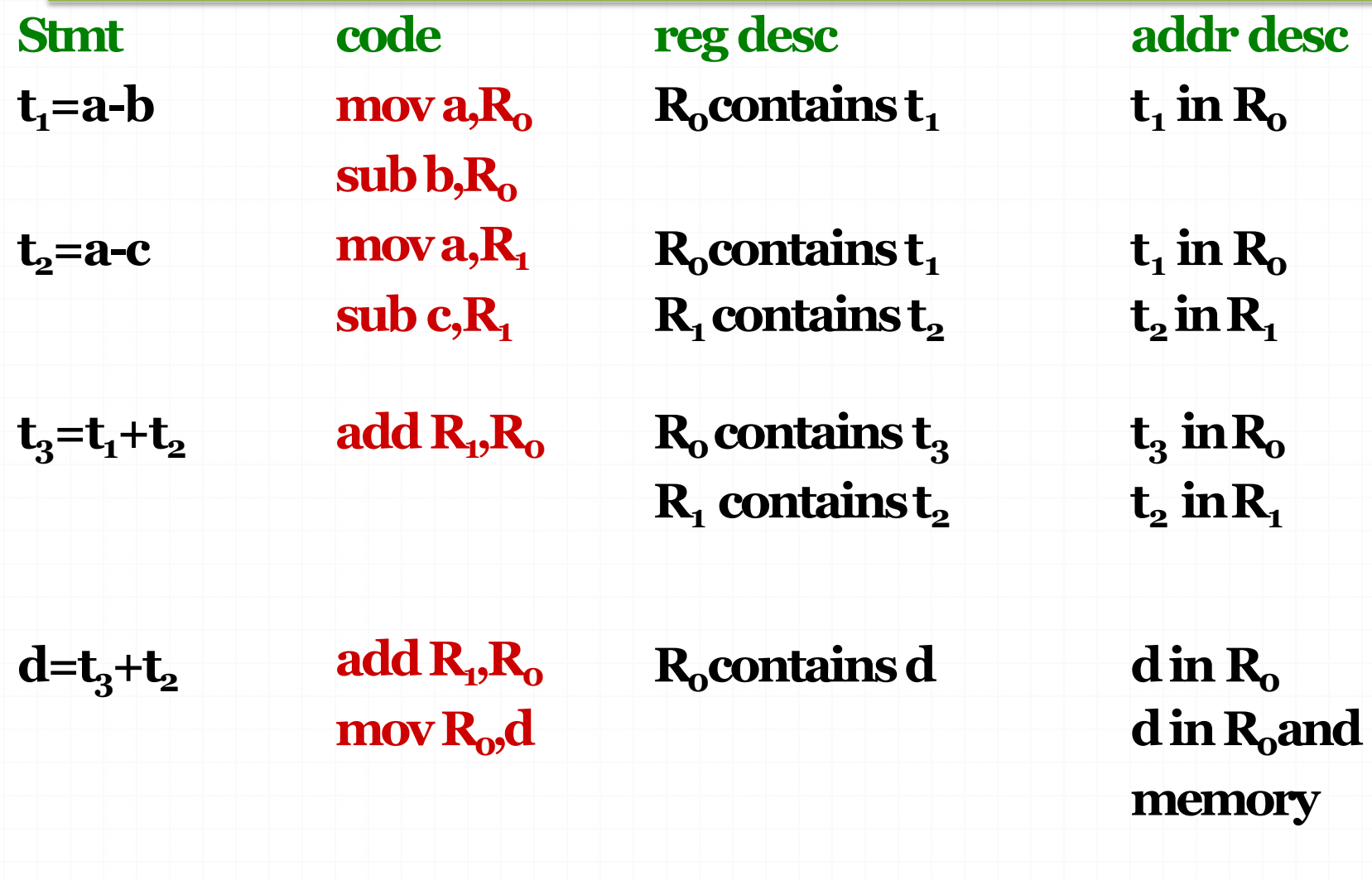

#### **Register Allocation andAssignment**

- Global Register Allocation
- Usage Counts
- Register Assignment for Outer Loops
- Register Allocation by Graph Coloring

# Global register allocation

- Previously explained algorithm does local (block based) register allocation
- This resulted that all live variables be stored at the end of block
- To save some of these stores and their corresponding loads, **we might arrange to assign registers to frequently used variables and keep these registers consistent across block boundaries(globally)**
- Some options are:
	- **Keep values of variables used in loopsinside registers**
	- **Use graph coloring approach for more globally allocation**

- Usage Count means to determine that after the definition of x , how many subsequent uses of x exists in that block
- For the loops we can approximate the saving by register allocation as: Sum over all blocks (B) in a loop (L)
	- For each uses of x before any definition in the block we add one unit of saving
	- If x is live on exit from B and is assigned a value in B, then we add 2 units of saving

i.e

 $\Sigma$  (use(x,B) +2 \* live (x,B)

For all Blocks B in L

·<sub>3/18</sub>/aisois used for register assignment

Reference : Aho Ullman, Sethi

#### Example : Flow graph of an innerloop

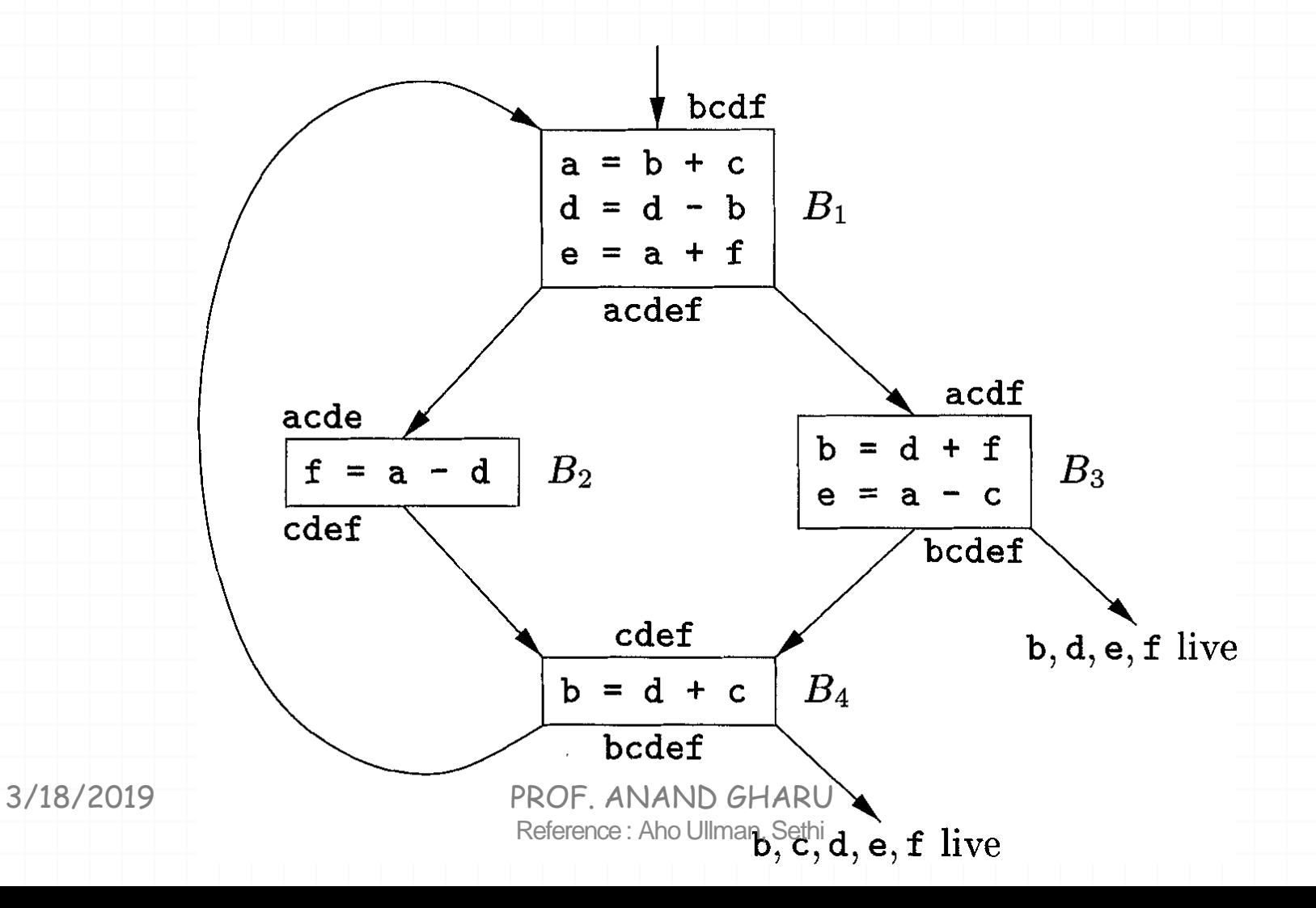

- Now, compute Usage Count for each variable considering each block.
- Use of a in B1 prior to its definition in B1 is o  $\therefore$  use(a,B<sub>1</sub>) = 0
- 'a' is live on exit from B1 and is assigned a value in B1  $\therefore$  live(a,B<sub>1</sub>) = 1

• IIIlarly, use(a,B2) = 1 , live(a,B2) = 0 use(a,B3) = 1 , live(a,B3) =0 use(a,B4) =0, live (a,B4) =0

∴usageCount(a) =  $(0+2^*1) + (1+2^*0) + (1+2^*0) + (0+2^*0)$ 

 $2 + 1 + 1 + 0 = 4$ 

 $3/18/2019$ <br>
∴usageCount(a) = 4 Reference : Aho Ullman, Sethi 56

PROF. ANAND GHARU

• Now, computing Usage Count for each variable, we get

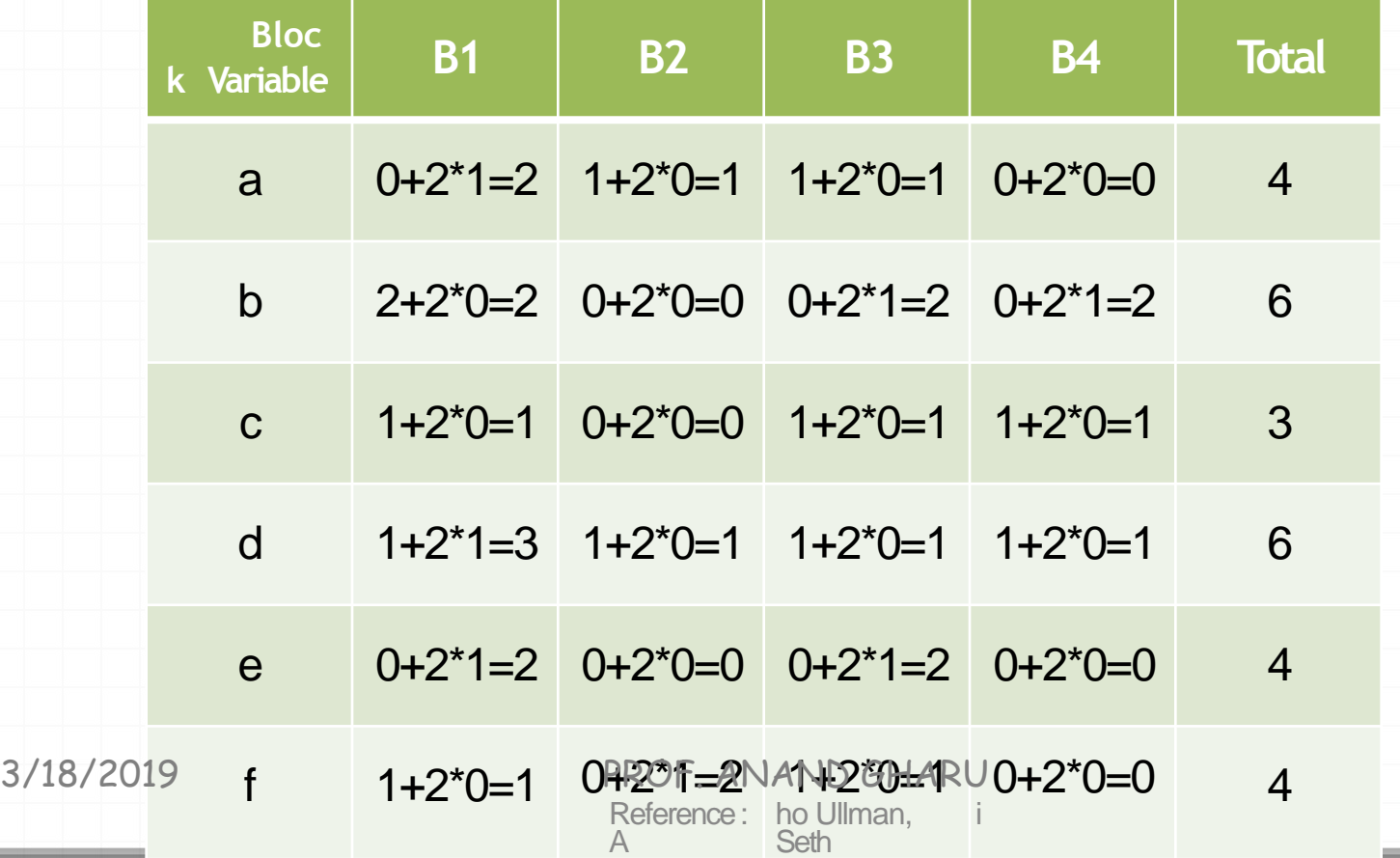

- Thus, we may select 'a'',b'',d' for registers, since their usage count is largest.
- We can use 'e' or 'f' too instead of 'a'

#### Code sequence using global register assignment

59

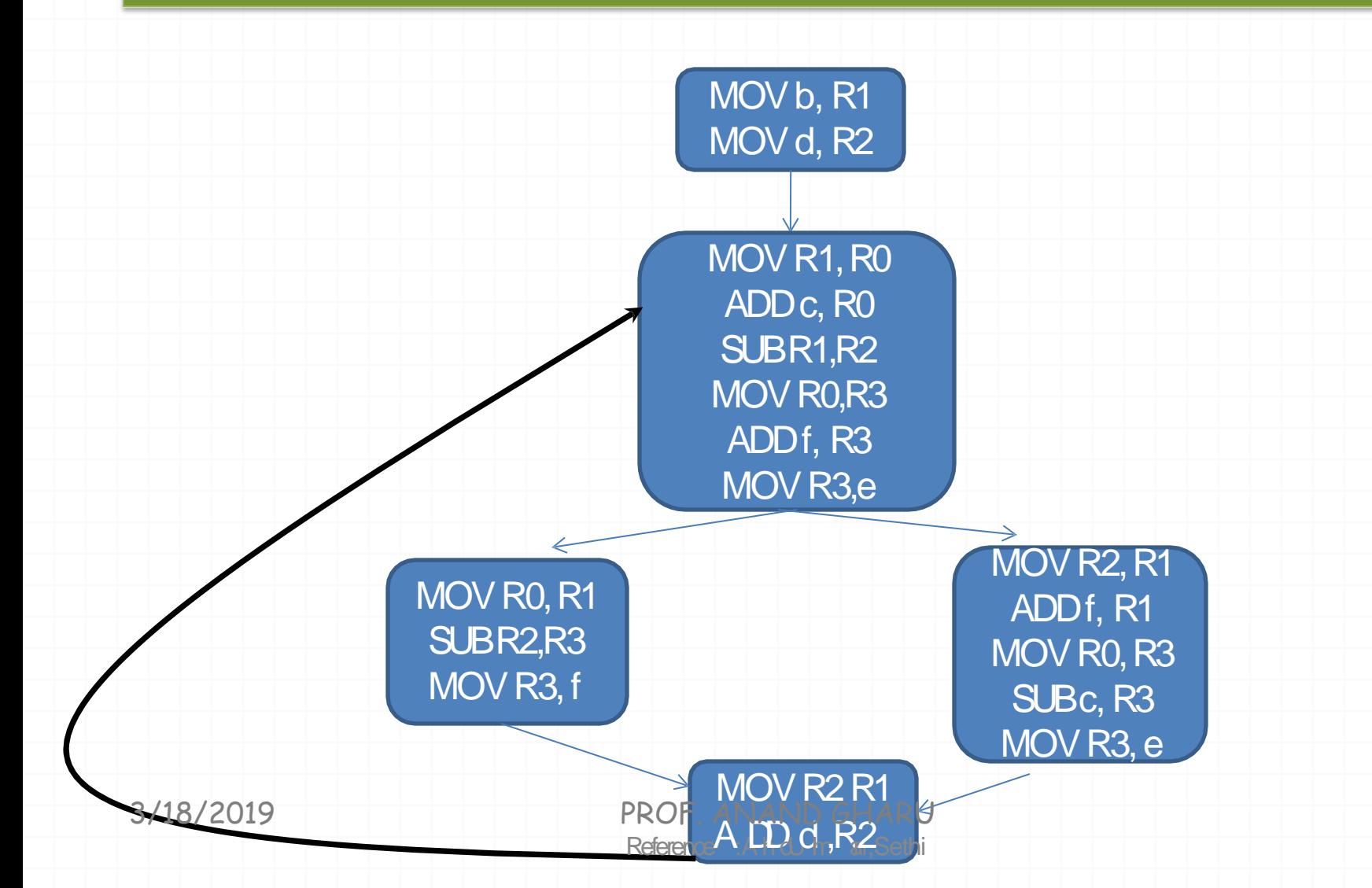

# Global Register Allocation with Graph **Coloring**

- When a register is needed but all available registers are in use, the content of one of the used registers must be stored (spilled) into a memory location to free aregister
- Graph coloring allocates registers and attempts to minimize the cost of spills
- Build a *conflict graph* (*interferencegraph*)
- Find a *k*-coloring for the graph, with *k* the numberof registers

#### Register allocation by Graphcoloring

- Two passes are used
	- Target-machine instructions are selected as though there are an infinite number of symbolic registers
	- Assign physical registers to symbolic ones
		- Create a register-interference graph
		- Nodes are symbolic registers and edges connects two nodes if one is live at a point where the other is defined.
		- Use a graph coloring algorithm to assign registers.

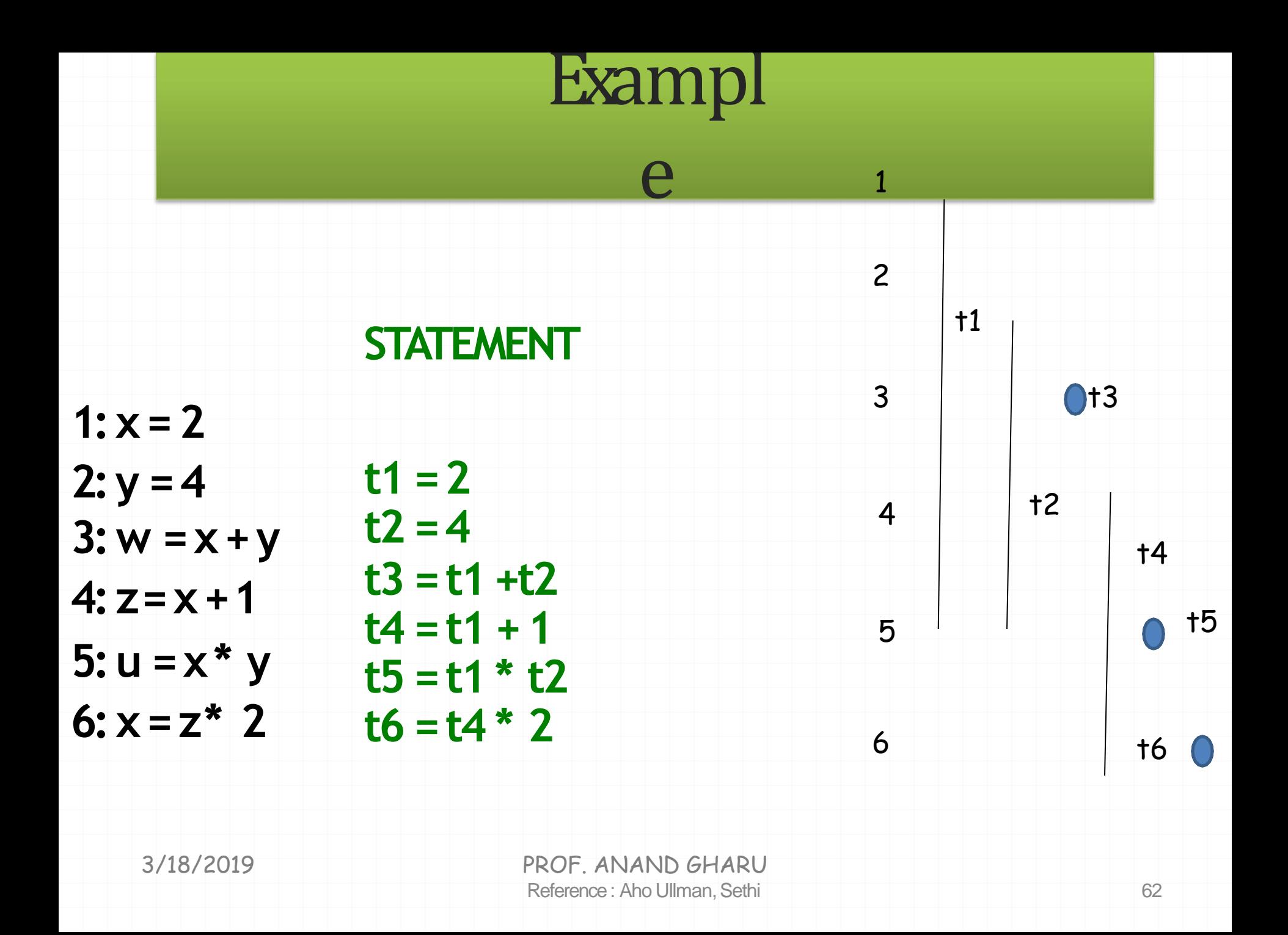

#### Register allocation by Graphcoloring

- Construct Interference Graph
- Connect nodes with edges that interfere with other
- Then, Color the interference graph such that nodes connected to each other havedifferent colors
- Then Allocate variables having the same color with same registers

#### Register allocation by Graphcoloring

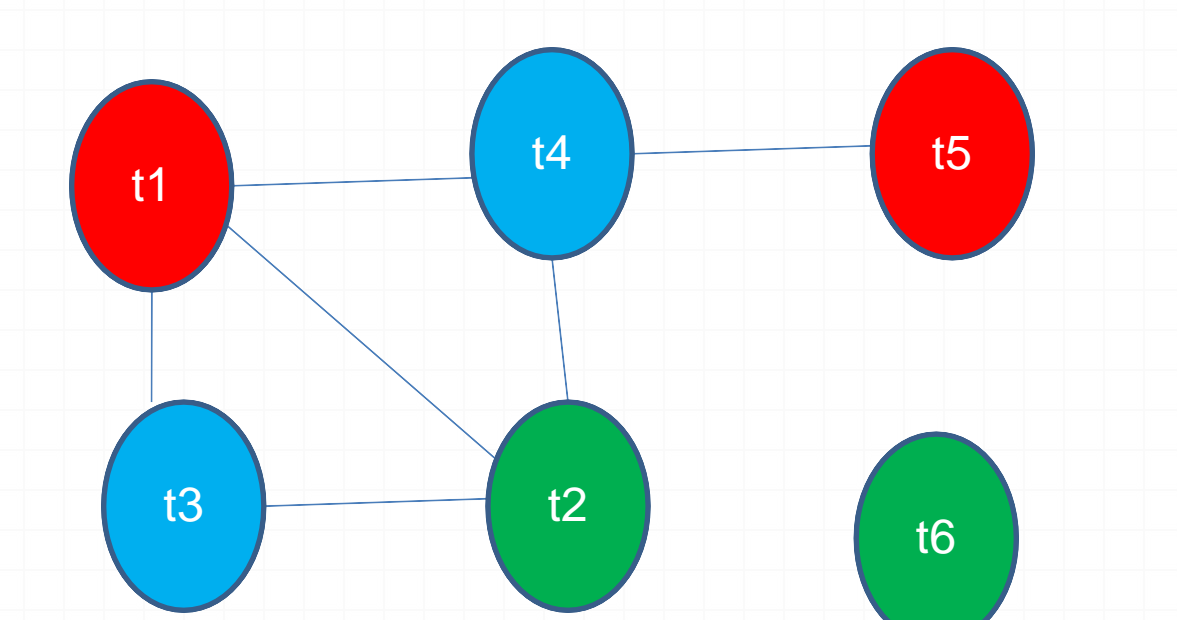

Now, consider three available registers R1, R2 and R3

t1 & t5 reside in R1 say red t2 & t6 reside in R2 say green 3/13/82124 reside in R3 safeblue and GHARU

# Peephole Optimization

- Target code often contains redundant instructions and suboptimal constructs
- Examine a short sequence of target instruction (peephole) and replace bya shorter or faster sequence
- Peephole is a small moving window on the target systems

#### Peephole optimization examples…

- 1. Redundant loads and stores
- Consider the code sequence

Move  $R_0$ , a Move  $a, R<sub>0</sub>$ 

• Instruction 2 can always be removed if it does not have alabel.

#### Peephole optimization examples…

#### 2. Unreachable code

• Consider following code sequence #define debug 0 if (debug) { print debugging info }

```
this may be translated as 
     if debug = 1 goto L<sub>1</sub>
     goto L2
L1: print debugging info 
L2:
```
Eliminate jump over jumps if debug <> 1 gotoL2 print debugging information 3/18/2019<br>**L2:** PROF. ANAND GHARU

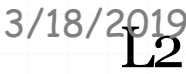

# Unreachable code example…

constant propagation

if  $0 \leq 1$  goto L2 print debugging information

 $\overline{2}$ :

Evaluate boolean expression. Since if condition is always truethe code becomes

goto L2 print debugging information  $12:$ 

The print statement is now unreachable. Therefore, the code becomes

#### Peephole optimization examples…

3. Flow of control: replace jumpsequences

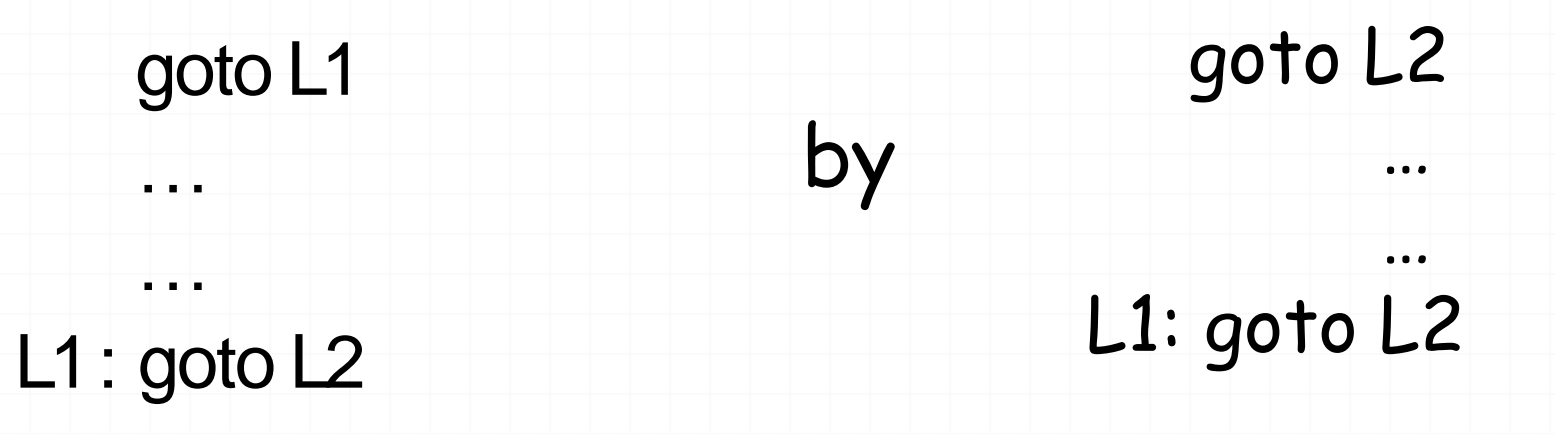

4. Simplify algebraic expressions

remove  $x := x+0$  or  $x:=x^*1$ 

#### Peephole optimization examples…

#### 5. Strength reduction

- Replace X^2 by X\*X
- Replace multiplication by left shift
- Replace division by right shift

#### 6 Usefaster machine instructions by Inc R
# Example

- $t1 = 2$  $t2 = 4$
- 
- $t3 = t1 + t2$
- $t4 = t1 + 1$

- $t5 = t1 * t2$
- $16 = 14$  \*

**STATEMENT** Finally Code generated is

MOV#2,R1 **MOV#4, R2** 

ADD R1, R2 **MOV R2, R3** 

A D D #1,R1

**MOV R1, R3** 

**MULR2,R1** 

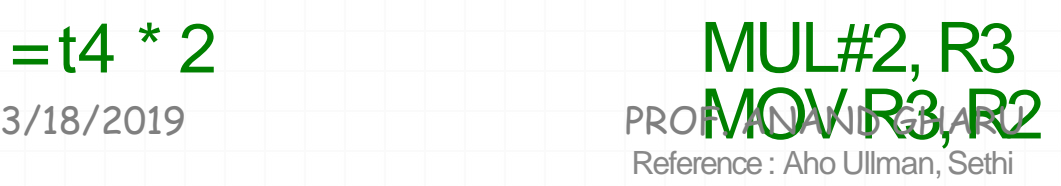

## DAG representation of basic blocks

- Useful data structures for implementing transformations on basicblocks
- Gives a picture of how value computed by a statement is used in subsequent statements
- Good way of determining common sub-expressions
- A dag for a basic block has following labels on thenodes
	- **leaves are labeled by unique identifiers, either variable names or constants**
	- **interior nodes are labeled by an operator symbol**
	- **nodes are also optionally given a sequence of identifiers for labels**

3/18/2019 PROF. ANAND GHARU

## DAGrepresentation: example

1.  $t_1 := 4 * i$ 2.  $t_2 := a[t_1]$ 3.  $t_3 = 4 * i$ 4.  $t_a := b[t_3]$ 5.  $t_5 := t_2 * t_4$ 6.t<sub>6</sub> := prod + t<sub>5</sub> 7.prod :=  $t_6$ 8.  $t_7 := i + 1$ 9. i :=  $t_7$ 10. if  $i \le 20$  goto (1)

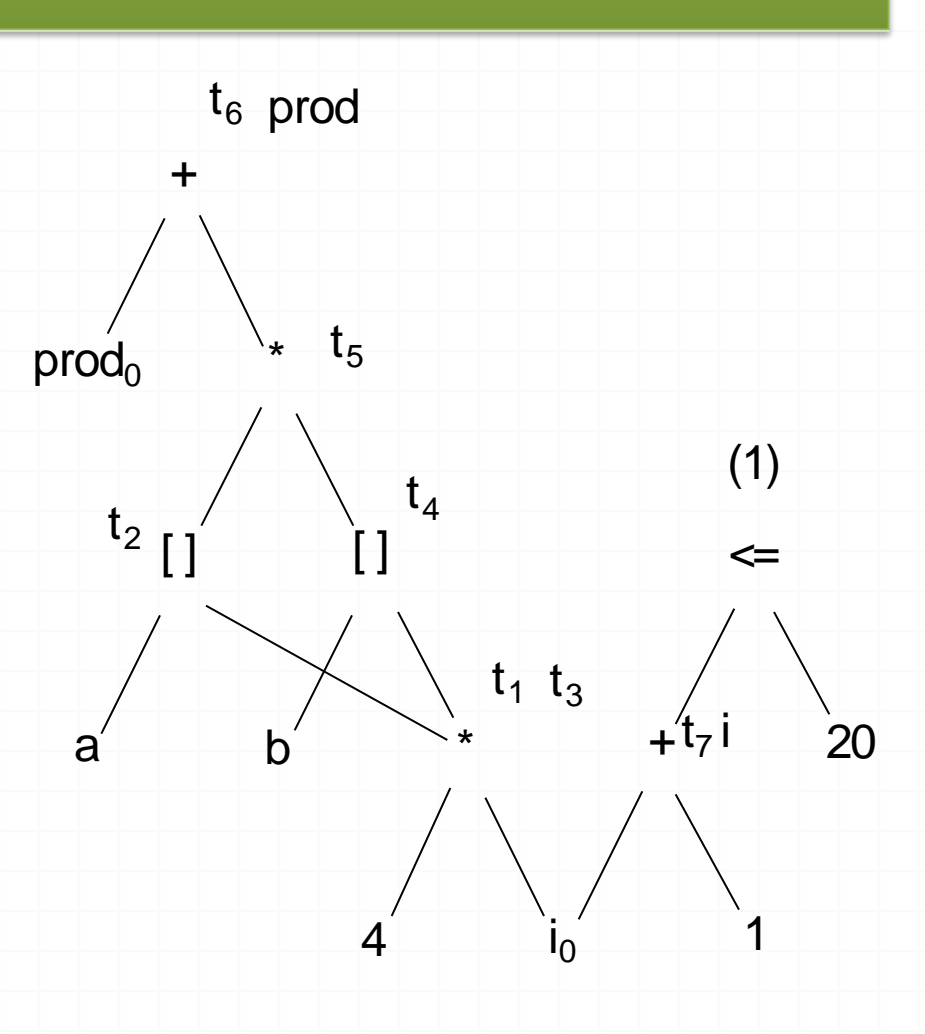

3/18/2019

PROF. ANAND GHARU

### $S_1 = 4 * i$  $S<sub>2</sub> = c(A)$  $S_3 = S_2[S_1]$  $S_4 = 4 * i$  $S<sub>5</sub> = c(B)$  $S_6 = S_5[S_4]$  $S_7 = S_3 * S_6$  $S_8 = \text{prod}+S_7$  $prod = S<sub>8</sub>$  $S_9 = i + 1$  $i = S<sub>9</sub>$ If  $i \le 20$  goto  $(1)$ **Final I/c Code Generated**  $S_1 = 4 * i$  $S_2 = c(A)$  $S_3 = S_2[S_1]$  $S_5 = c(B)$  $S_6 = S_5[S_4]$  $S_7 = S_3 * S_6$  $prod = prod + S<sub>7</sub>$ PROF. ANAND  $\overline{GFA}$   $\overline{H}$   $\overline{1}$ If  $i \le 20$  goto  $(i)$ DAG representation in form of Intermediate code 3/18/2019 PROF. ANAND GHARU

#### Rearranging order of thecode • Consider following basic block - X  $t_3$  $t<sub>1</sub>$ and its DAG

+

-

 $e'$  +

 $\mathsf{c}'$  d

 $t<sub>2</sub>$ 

 $a'$  b

 $t_1 = a + b$  $t_2 = c + d$  $t_3 = e - t_2$  $X=t_1-t_3$ 

3/18/2019 PROF. ANAND GHARU

# Rearranging order …

MOV  $a, R_0$ ADD b,  $R_0$ MOV c,  $R_1^1$ ADD  $d, R_1$  $MOV R_0$ ,  $t_1$ MOV  $e$ ,  $R_0$  $SUB R_1, R_0$ MOV  $t_1$ ,  $R_1$  $SUB R_0, R_1$  $t_1 = a + b$  $t_2 = c + d$  $t_3 = e - t_2$  $\check{\mathrm{X}}$ =t<sub>1</sub>-t<sub>3</sub>

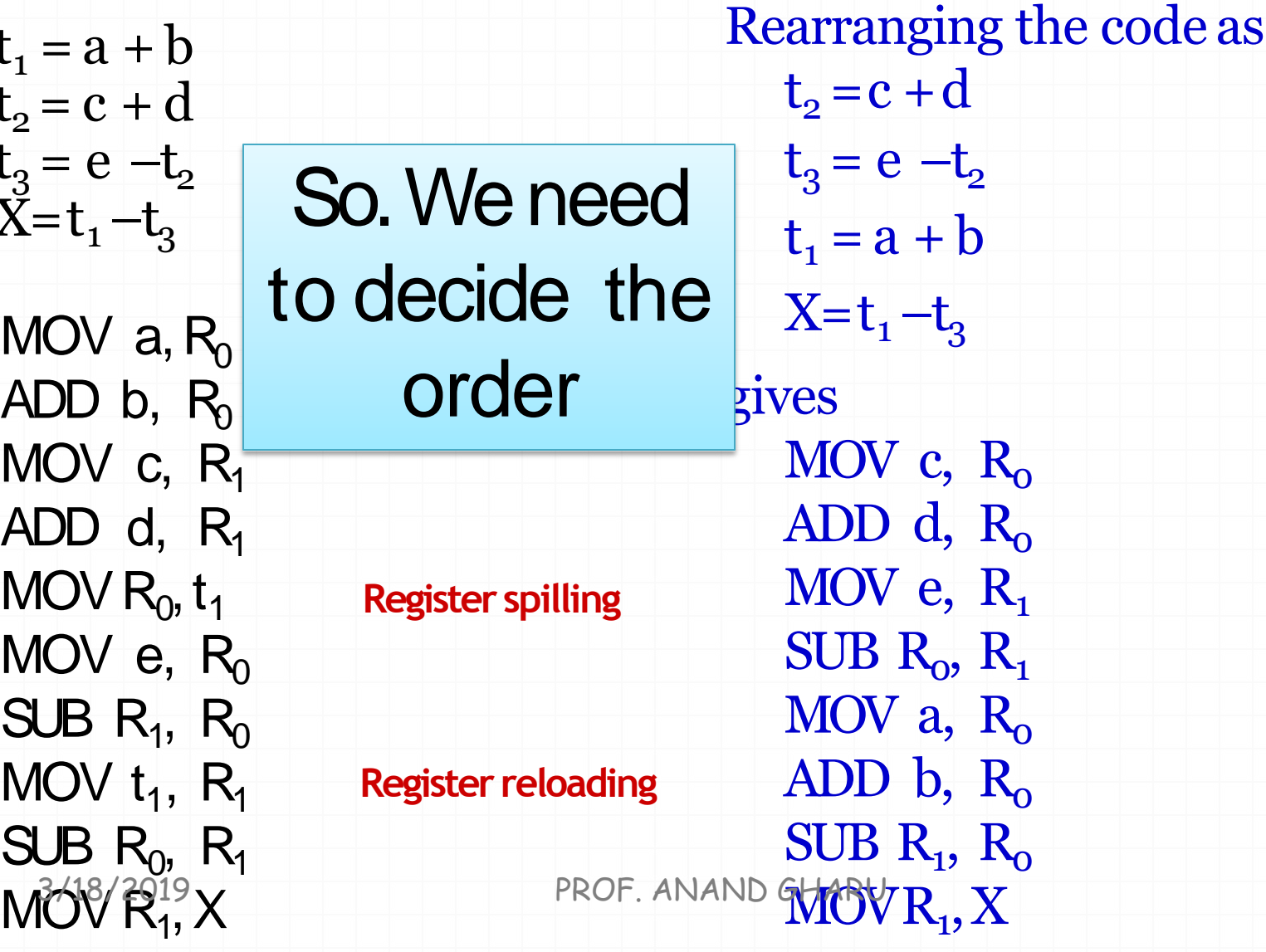

## Ordering of Trees

Ordering can be decided using

- **A) Heuristic Ordering**
- **B) Optimal Ordering( Labelling)**

3/18/2019 PROF. ANAND GHARU

• Heuristics attempts to order the nodes of a DAG so that, if possible, a node immediately follows the evaluation of its left-mostoperand.

• The algorithm for heuristic ordering is given below. It lists the nodes of a DAG such that the node's reverse listing results in the computation order.

**While there exists an unlisted interior node do**

**Select an unlisted node** *n* **whose parents have been listed list** *n*

**while there exists a left-most child** *m* **of** *n* **that hasno unlisted parents and** *m* **is not a leaf do**

**list***m*

**{**

**{**

**}**

**}**

**}**

 $n = m$ 

order **zo reverse of the order of listing of modes** 

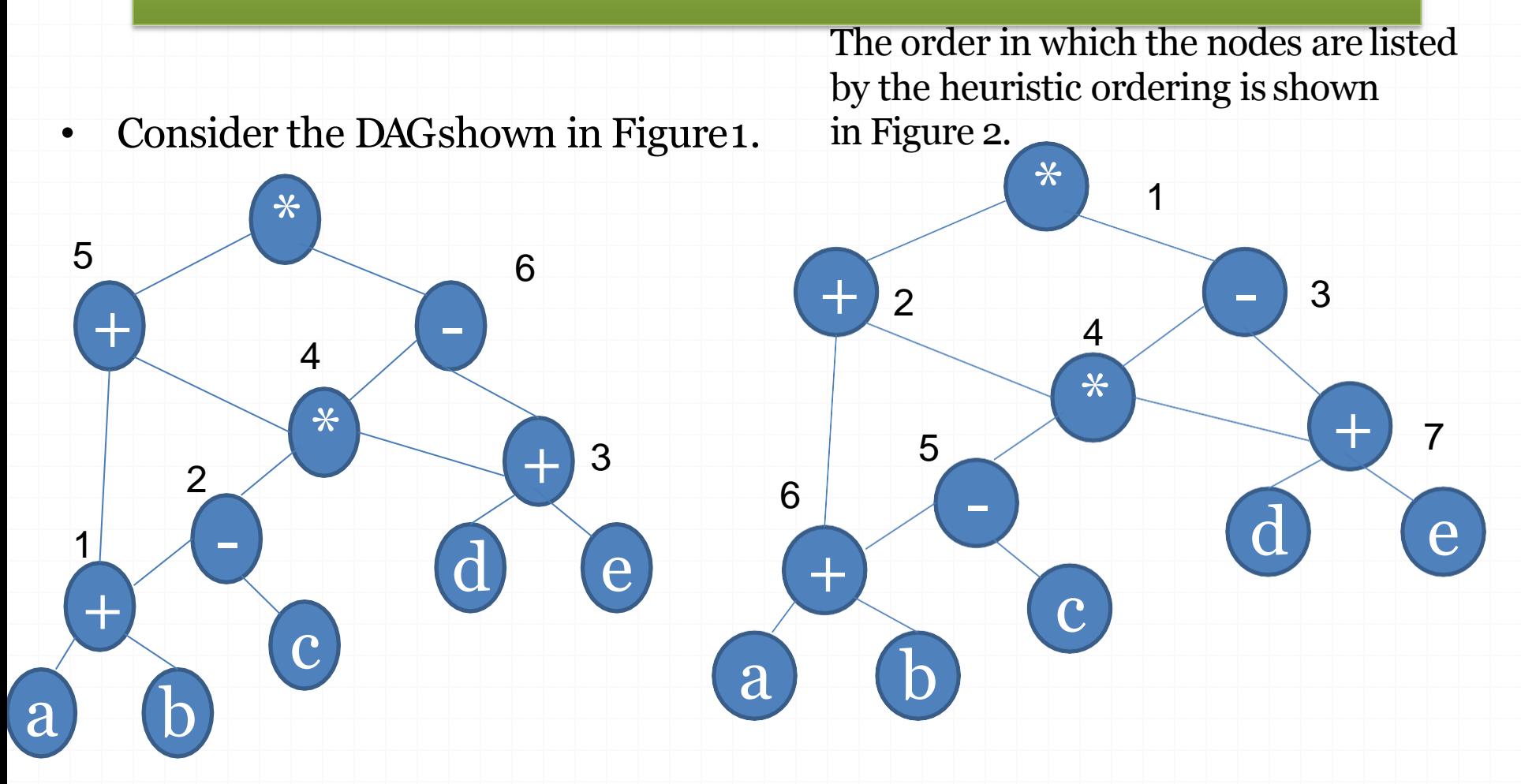

### **Order : 7654321** PROF. ANAND GHARU

## **The previous order :**  $t_1 = a + b$  $t2 = t1 - c$  $t3 = d + e$  $t_4 = t_2 * t_3$ **t5 = t1 + t4**   $t6 = t4 - t3$  $t7 = t5 * t6$

**Final Order decided is :**  $t7 = d + e$  $t6 = a + b$ **t5= t6- c t4 =t5\* t8 t7 = t4- t8**  $t2 = t6 + t4$  $t_1 = t_2 * t_3$ 

## Optimal Ordering of Trees :Labelling Algorithm

•Optimal ordering means yielding the orderthat has shortest instruction sequence

## Optimal Ordering of Trees :Labelling Algorithm

- Optimal ordering means yielding the order that has shortest instruction sequence
- Label each node of the tree bottom up with an integer denoting fewest number of registers required to evaluate the tree with no stores of immediate results.
- Generate code during tree traversal by first evaluating the operand requiring more registers

3/18/2019 PROF. ANAND GHARU

Optimal Ordering of Trees :Labeling Algorithm

# The Labeling Algorithm

### **if** *n* is a leaf then

**if** *n* is the leftmost child of its parent then  $label(n) = 1$ 

else

 $label(n) := 0$ 

else begin

let  $n_1, n_2, ..., n_k$  be the children of *n* ordered by label so that  $label(n_1) \geq label(n_2) \geq ... \geq label(n_k)$ .  $3/18/2$ babbel(n):= $\max_{1 \leq k}$ ROF. (dsubbed(sng) et i - 1) end

# Optimal Ordering of Trees :Labeling Algorithm

## **An Example**

For binary interior nodes:

$$
label(n) = \begin{cases} \max(l1, l2), & \text{if } l1 \neq l2\\ l1 + 1, & \text{if } l1 = l2 \end{cases}
$$

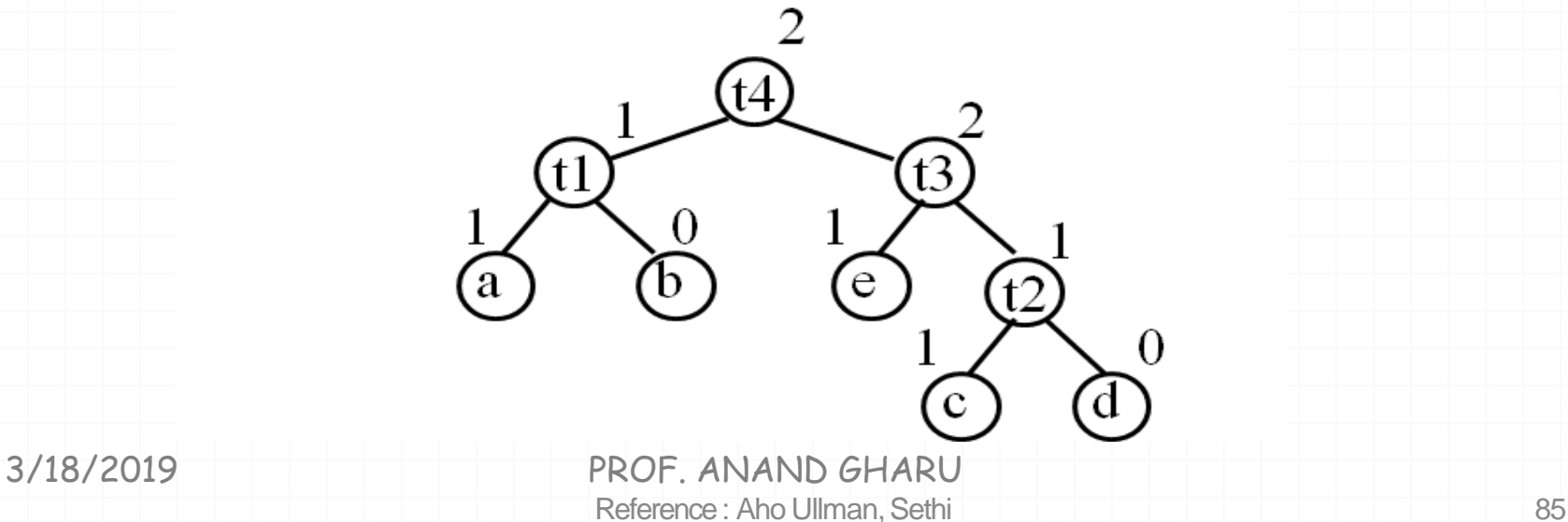

# **Code Generation From a Labeled Tree**

- Use a stack *rstack* to allocate *registers* R0,  $R1, ..., R(r-1)$
- The value of a tree is always computed in the top register on *rstack*
- The function  $swap(rstack)$  interchanges the top two registers on rstack

• Use a stack *tstack* to allocate *temporary memory locations*  $T0, T1, ...$ 

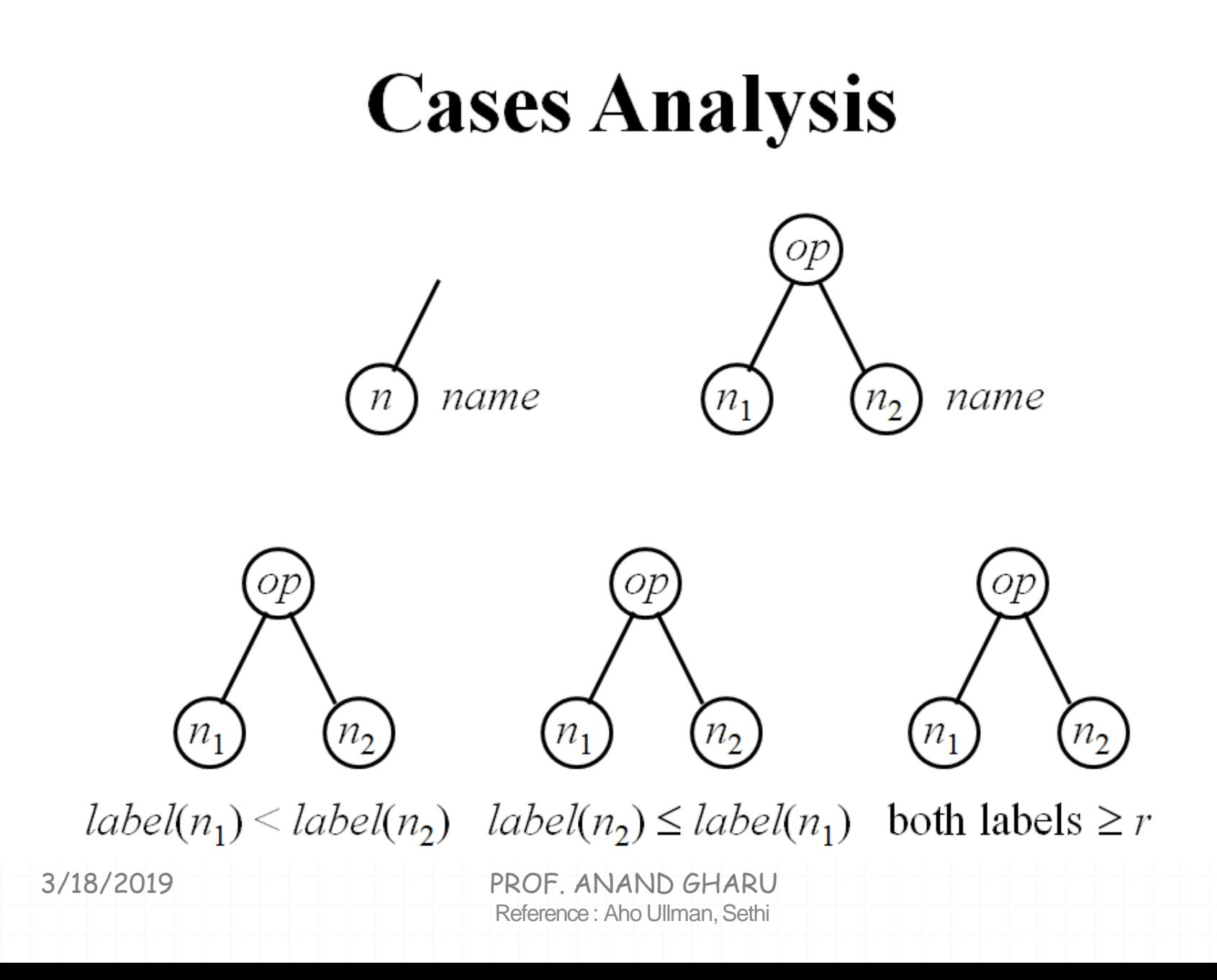

# The Function gencode

### **procedure** gencode(n);

### begin

**if**  $n$  is a left leaf representing operand *name* and *n* is the leftmost child of its parent **then print** 'MOV'  $\parallel$  *name*  $\parallel$ ','  $\parallel$  *top(rstack)* else if *n* is an interior node with operator  $op$ , left child  $n_1$ , and right child  $n_2$  then **if** label(*n*<sub>2</sub>) = 0 **then** /\* case 1 \*/ else if  $1 \leq$  label(n<sub>1</sub>) < label(n<sub>2</sub>) and label(n<sub>1</sub>) < r then /\* case 2 \*/ else if  $1 \leq$  label(n<sub>2</sub>)  $\leq$  label(n<sub>1</sub>) and label(n<sub>2</sub>)  $\leq$  r then /\* case 3 \*/ else /\* case 4, both labels  $\geq r$  \*/

Reference : Aho Ullman, Sethi  $\text{CMA}_{8/2019}$  PROF. ANAND GHARU

# The Function gencode

 $/*$  case 1  $*/$ 

### begin

let *name* be the operand represented by  $n_2$ ; gencode $(n_1)$ ; **print** op || name  $\|\cdot\|$  top(rstack) end

 $/*$  case 2  $*/$ 

### begin

end

swap(rstack); gencode( $n_2$ );  $R := pop(rstack);$  gencode $(n_1);$ **print** op  $\parallel R \parallel$ ',' $\parallel$  top(rstack);  $push(rstack, R); swap(rstack);$ 

3/18/2019

PROF ANAND GHARU Reference: Aho Ullman, Sethi

# The Function gencode

 $/*$  case 3  $*/$ begin gencode $(n_1)$ ;  $R := pop(rstack);$  gencode(n<sub>2</sub>); **print** op  $\parallel R \parallel$ ',' $\parallel$  top(rstack);  $push(rstack, R);$ end

 $/*$  case 4  $*/$ 

### begin

gencode(n<sub>2</sub>);  $T := pop(tstack);$ **print** 'MOV'  $\parallel$  top(rstack)  $\parallel$ ','  $\parallel$  T; gencode $(n_1)$ ; push(tstack, T); **print** op  $T \parallel T \parallel$  ;  $\parallel$  top(rstack);

end 3/18/2019 PROF ANAND GHARU Reference: Aho Ullman, Sethi

## **An Example**

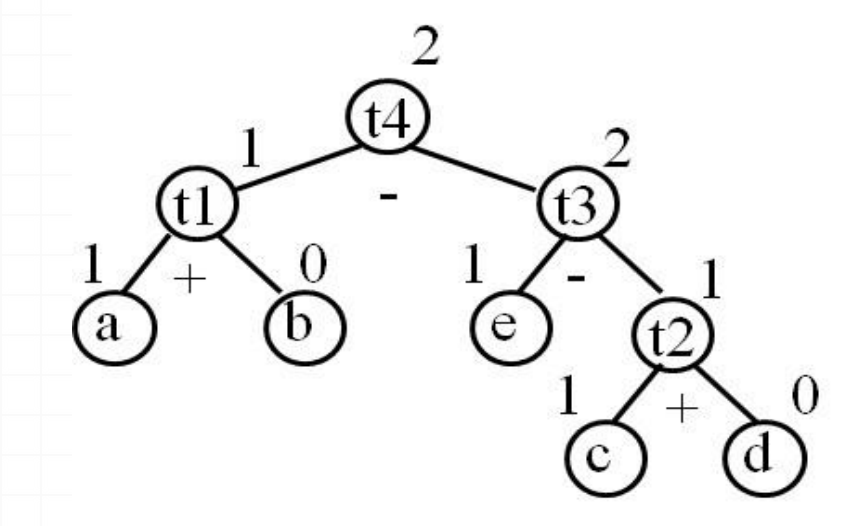

gencode $(t4)$  [R1, R0]  $*2 *1$ gencode(t3) [R0, R1] gencode(e) [R0, R1] print MOV e, R1 gencode $(t2)$  [R0] gencode $(c)$  [R0] print MOV c, R<sub>0</sub> print ADD d, R0 print SUB R0, R1 gencode $(t1)$  [R0] gencode $(a)$  [R0] **print** MOV a, R0

 $/* 3 * /$  $/* 0 * /$  $/* 1 *$  $/* 0 *$ 

 $/* 1 *$  $/ * 0 * /$ 

# **Multiregister Operations**

- Some operations like multiplication, division, or a function call normally require more than one register
- The labeling algorithm needs to ensure that  $label(n)$  is always at least the number of registers required by the operation

$$
label(n) = \begin{cases} \max(2, l1, l2), & \text{if } l1 \neq l2\\ l1 + 1, & \text{if } l1 = l2 \end{cases}
$$

# **Code Generator Generators**

- A tool to automatically construct the *instruction selection* phrase of a code generator
- Such tools may use *tree grammars* or *context free grammars* to describe the *target machines*
- *Register allocation* will be implemented as a separate mechanism
- *Graph coloring* is one of the approaches for register allocation

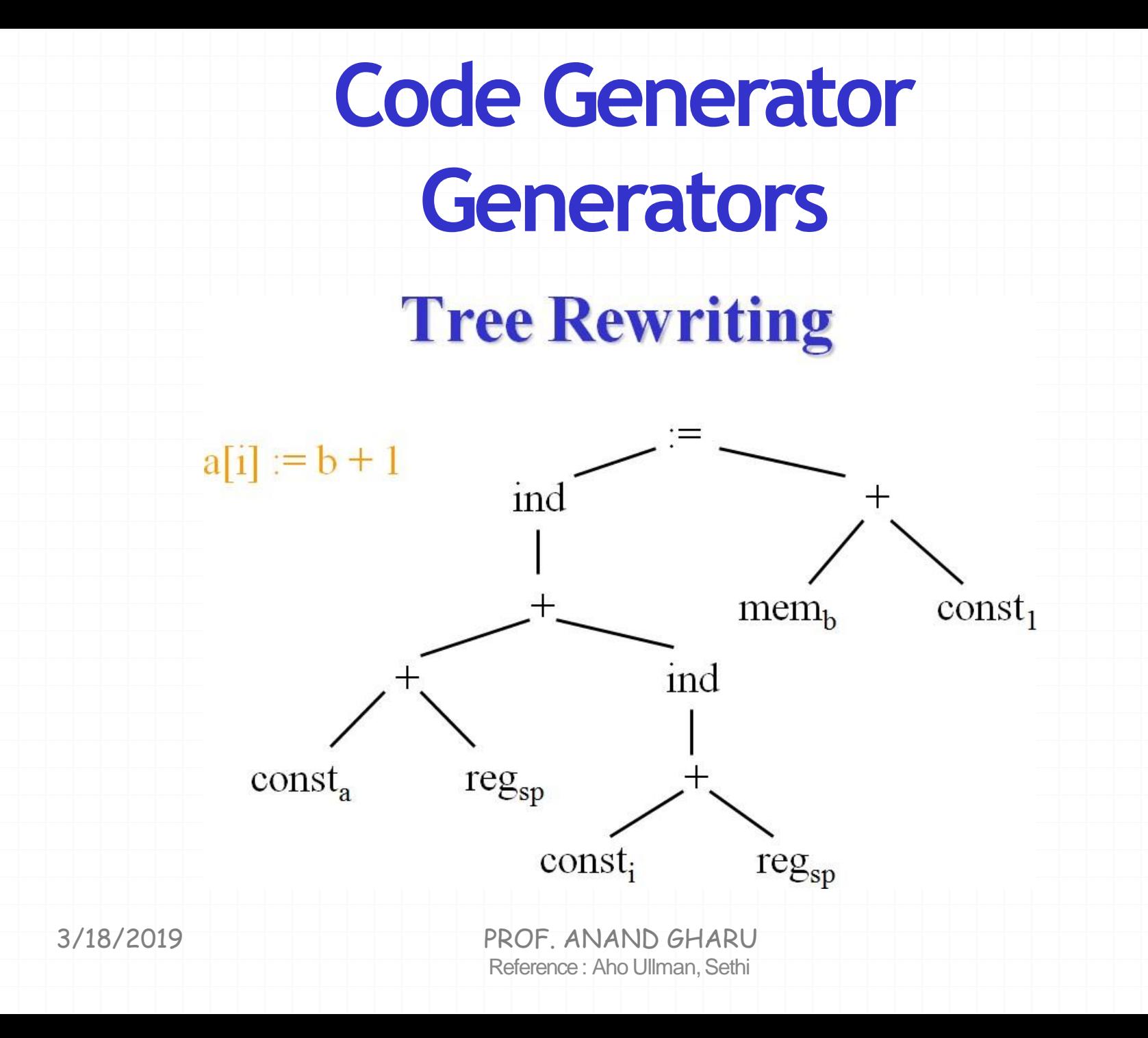

# **Code Generator Generators Tree Rewriting**

- The code is generated by *reducing* the input tree into a single node using a sequence of tree-rewriting rules
- Each tree rewriting rule is of the form replacement  $\leftarrow$  template { action }
	- *replacement* is a single node
	- *template* is a tree
	- $-\arctan$  is a code fragment

### • A set of tree-rewriting rules is called a tree- $3/18/2019$   $\mu$   $\tau$   $\alpha$   $\alpha$   $\beta$   $\alpha$   $\mu$   $\alpha$   $\beta$   $\beta$ CF. ANAND GHARU

ence : Aho Ullman, Sethi

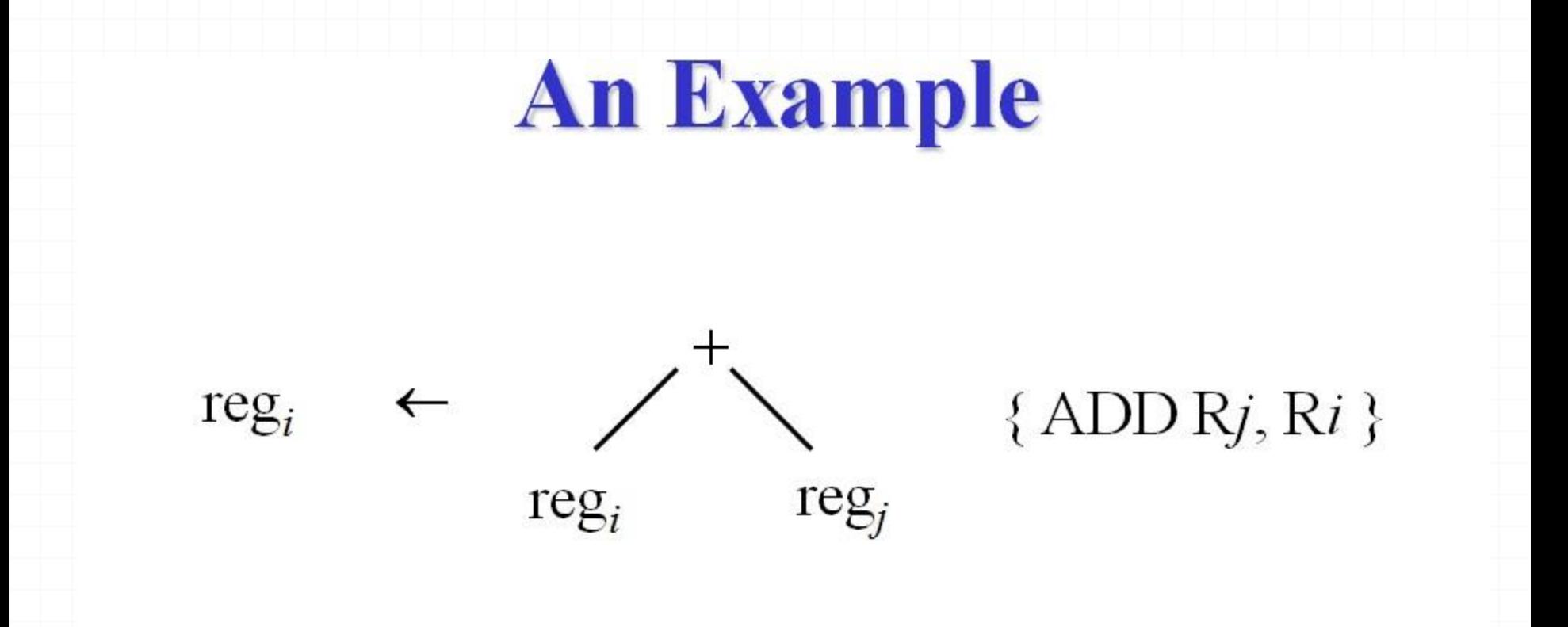

Each tree template represents a computation performed by the sequence of machines instructions emitted by the *associated action* 

# **Tree Rewriting Rules**

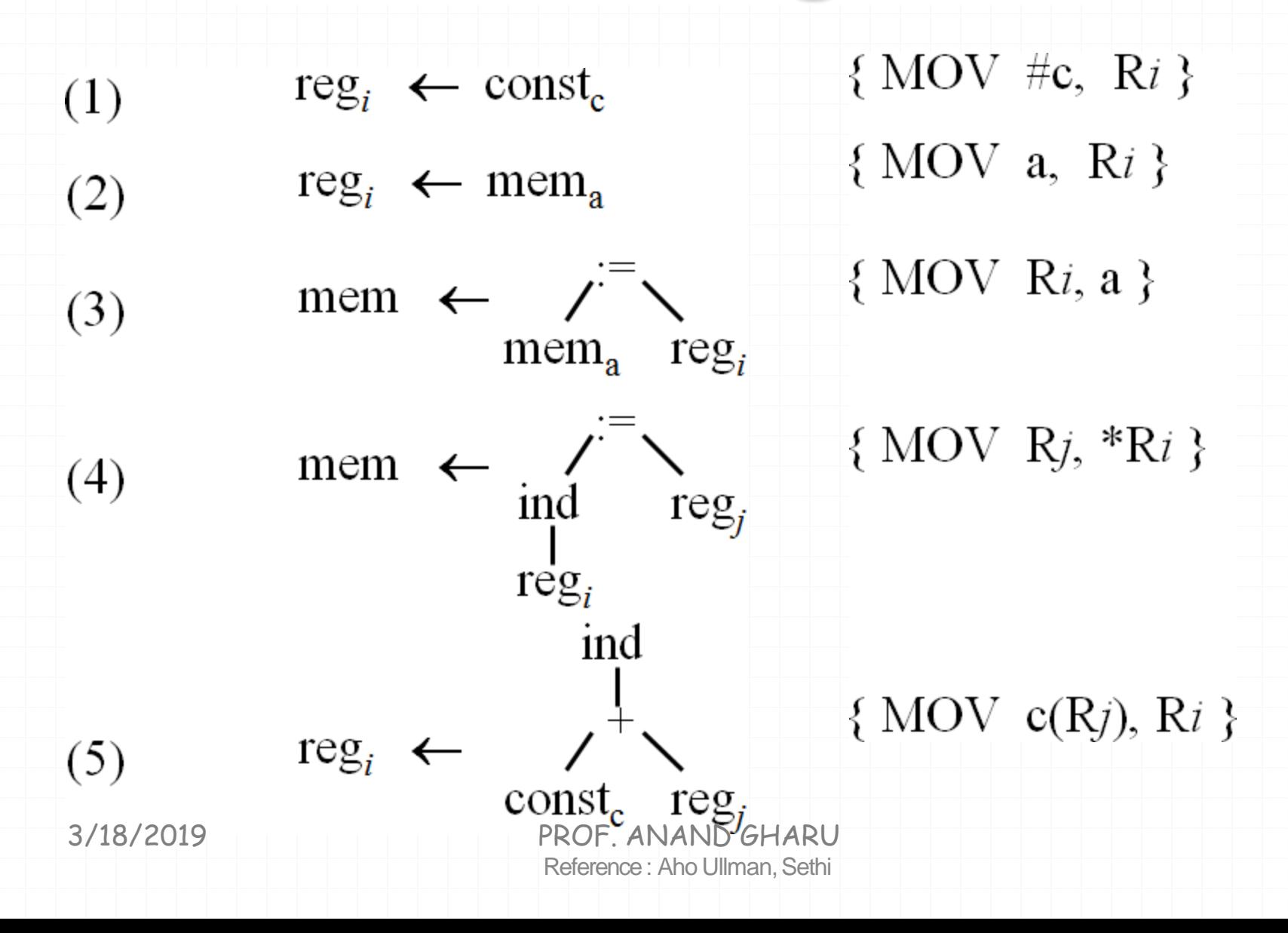

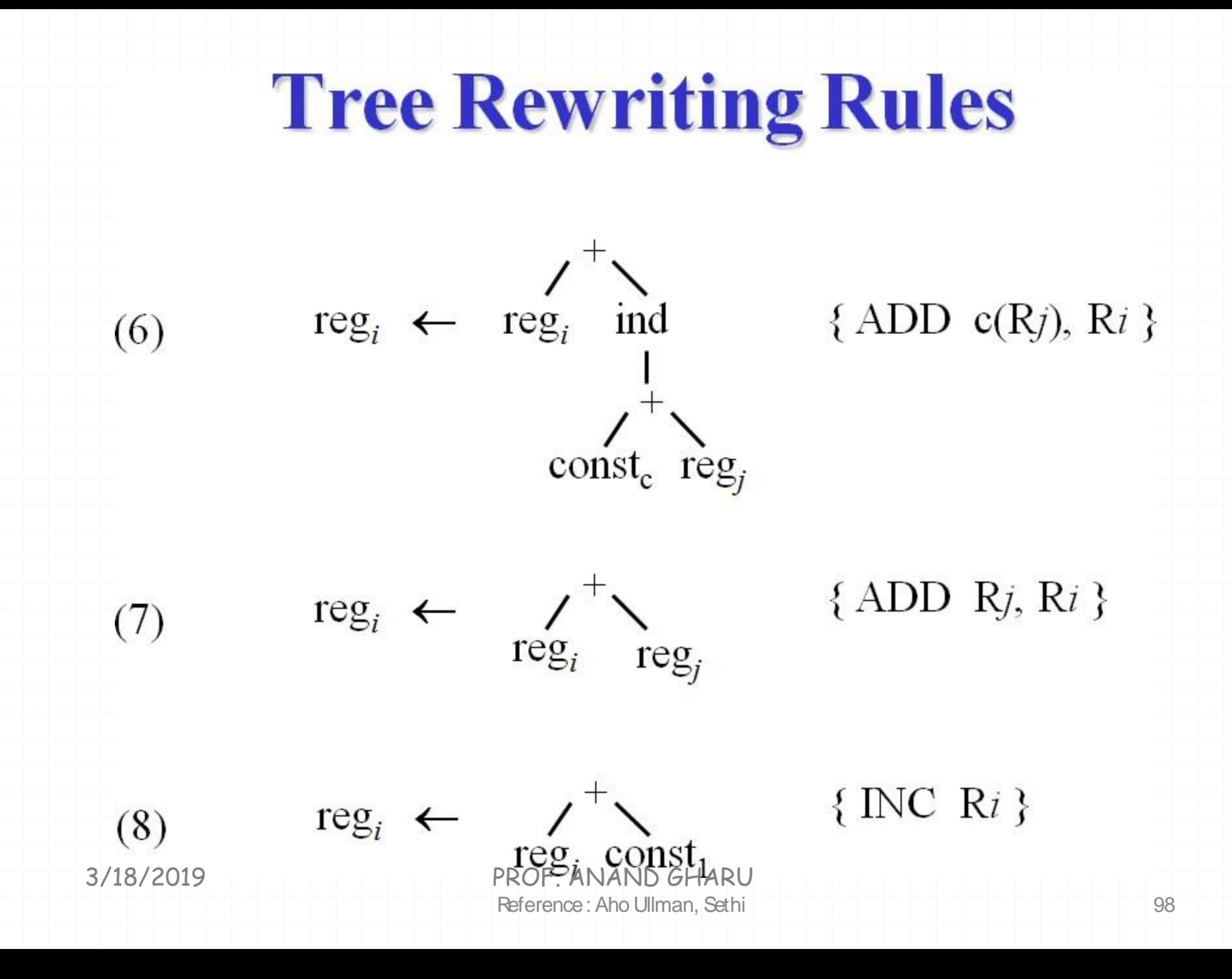

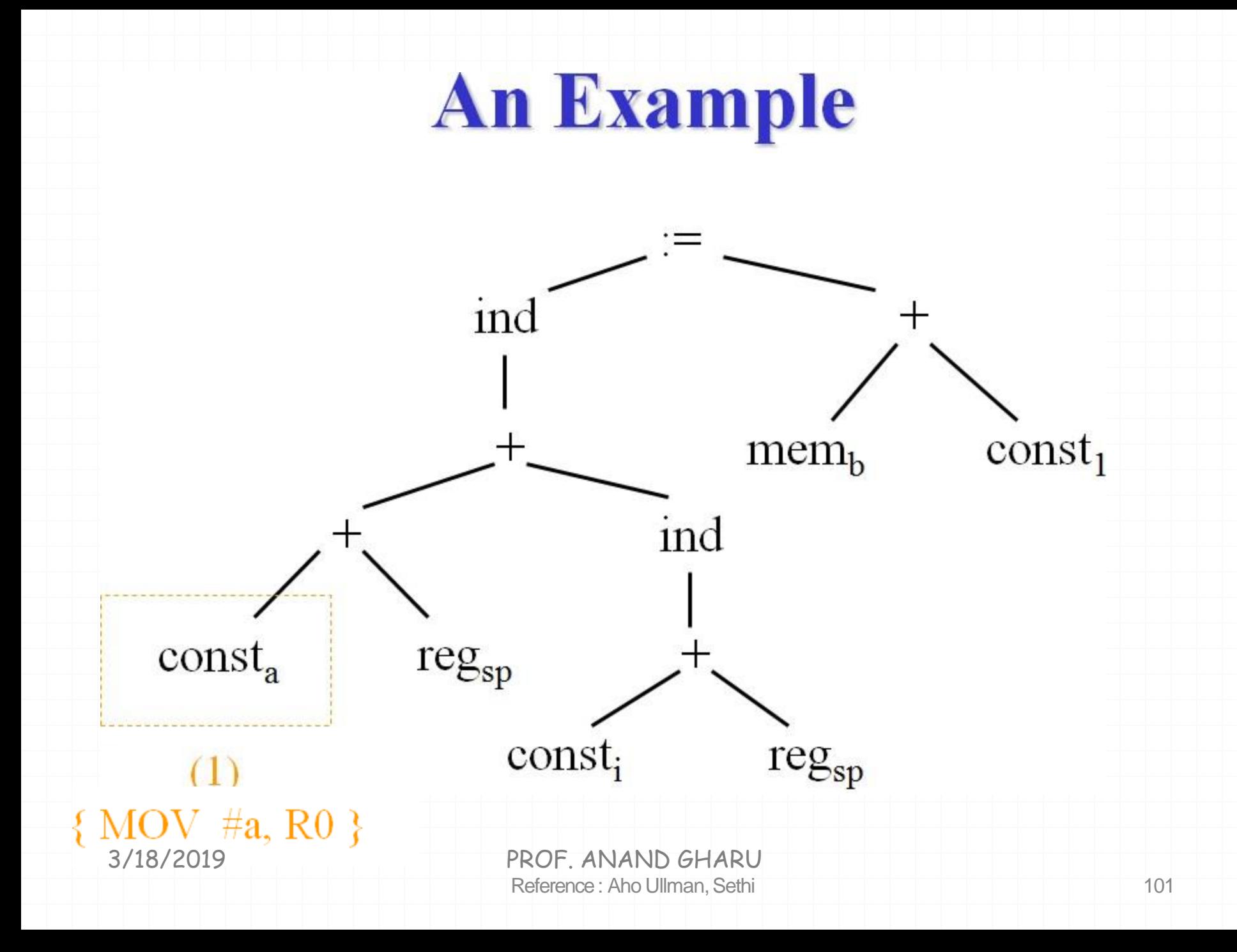

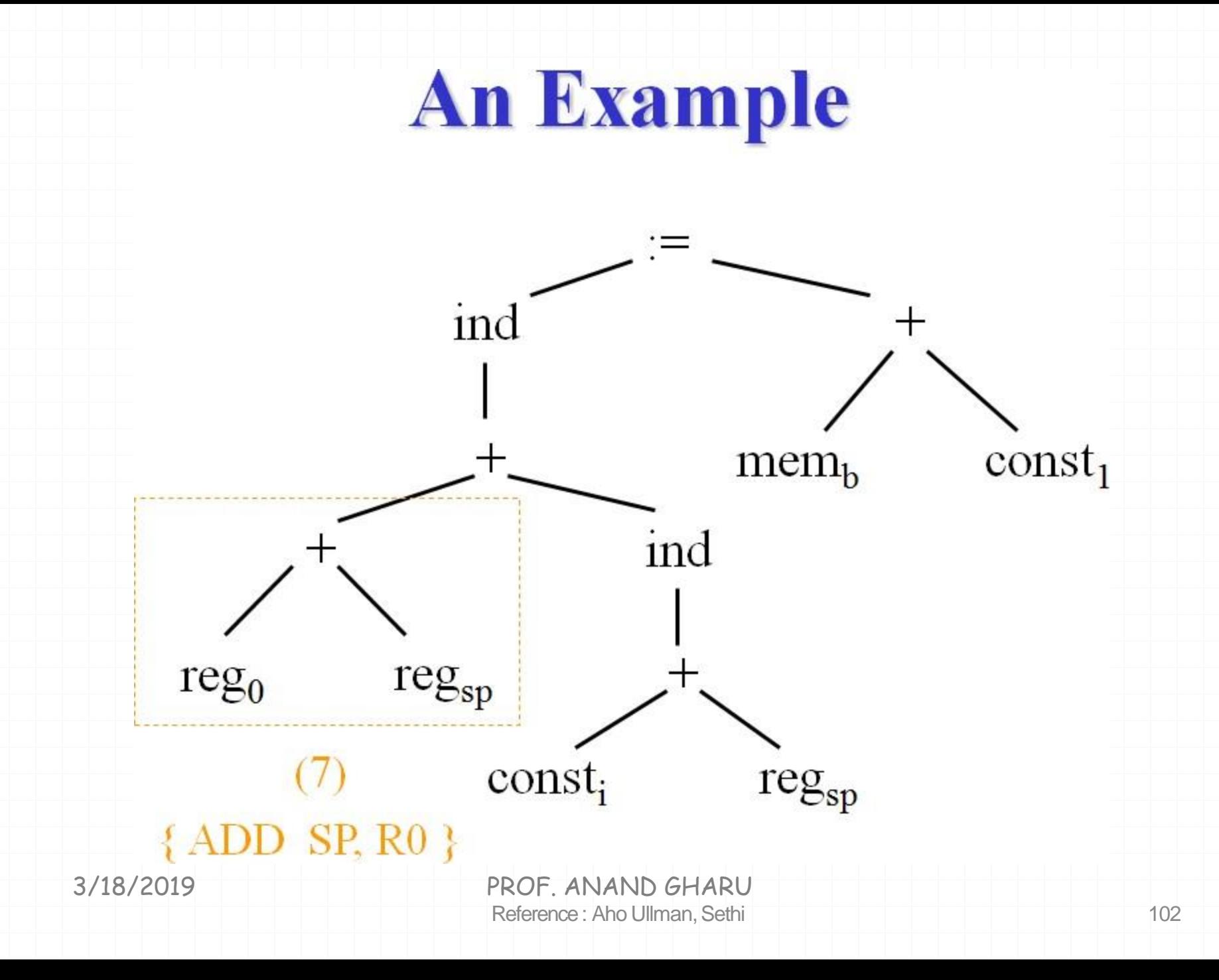

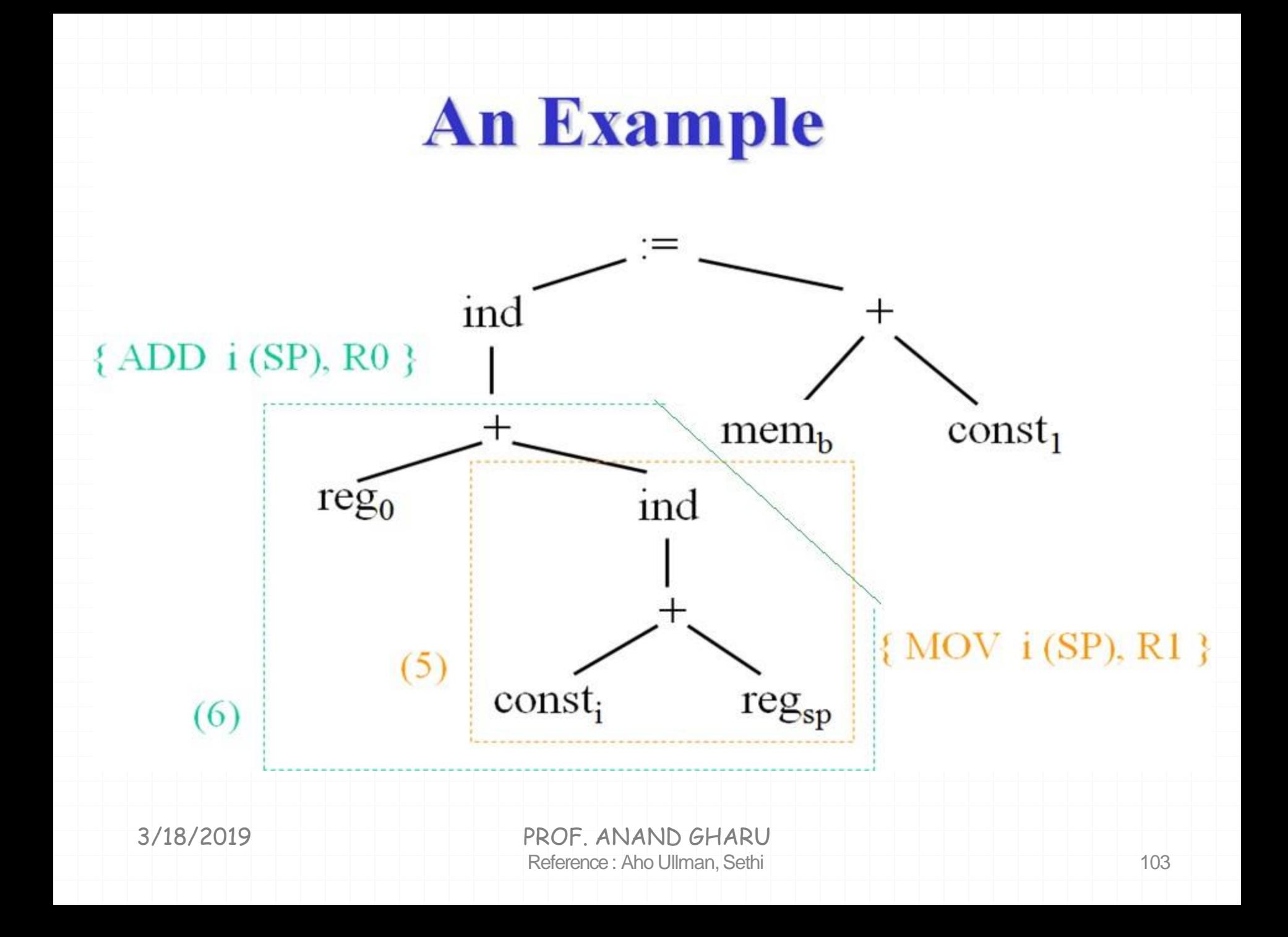

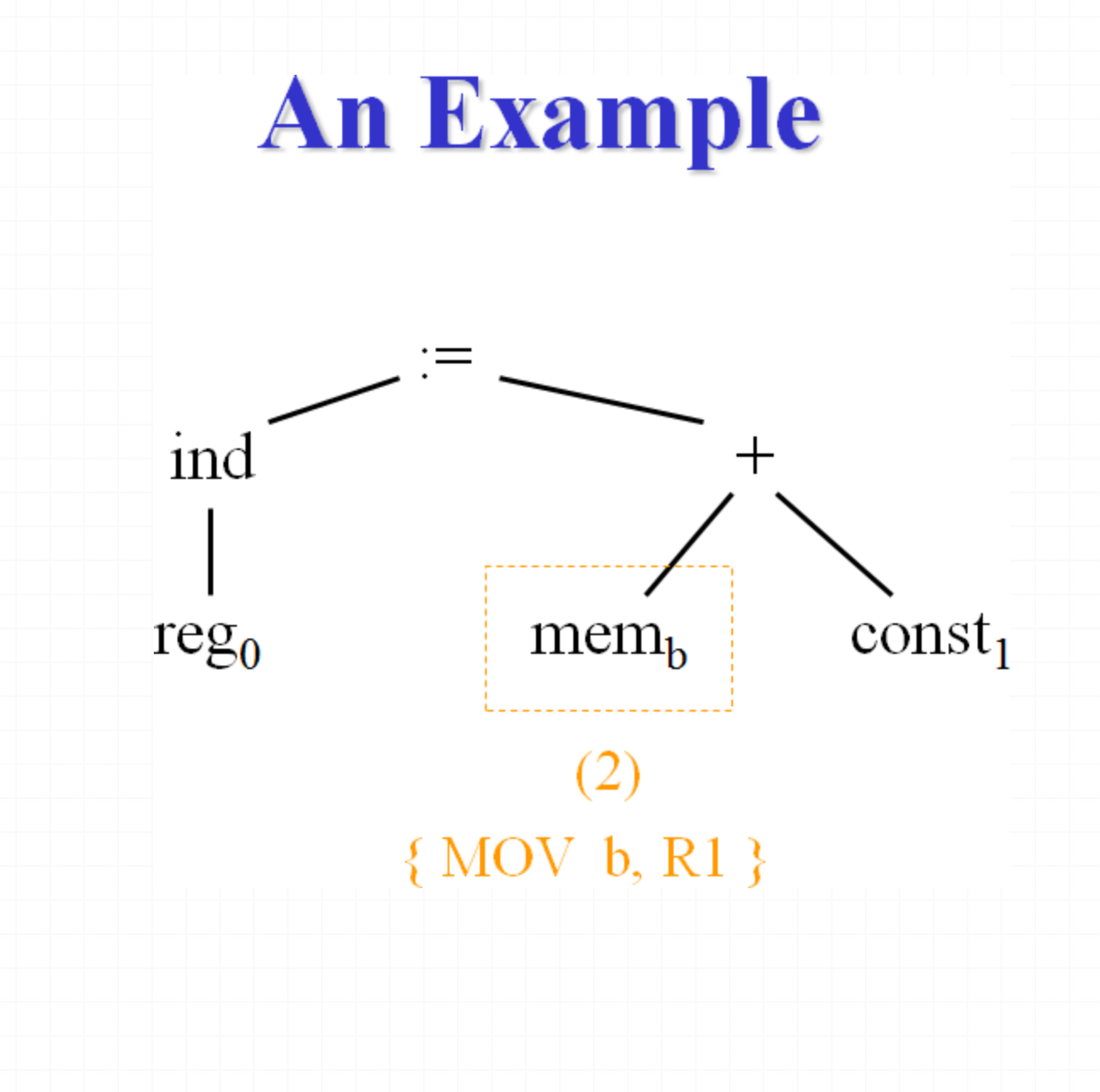

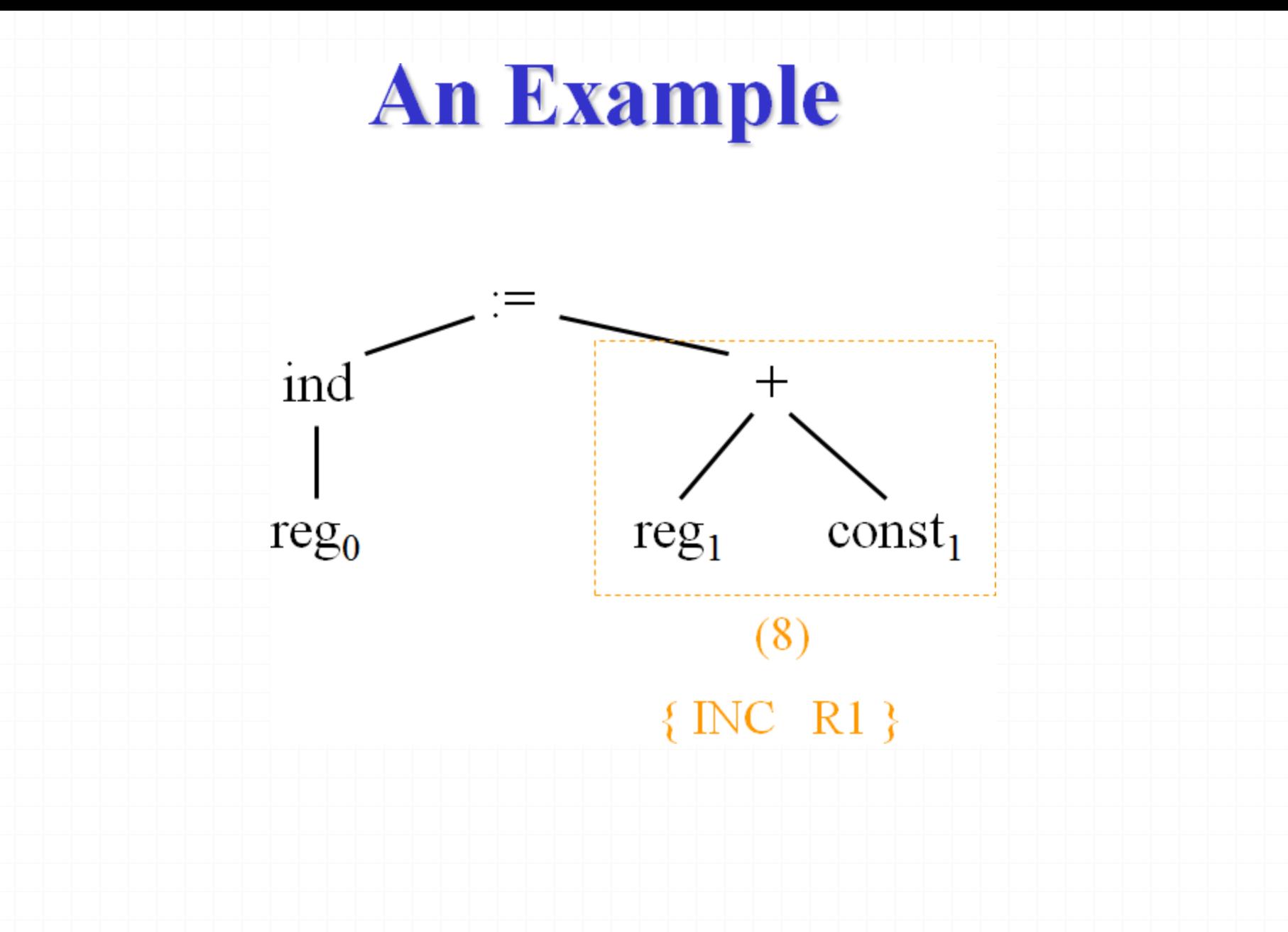

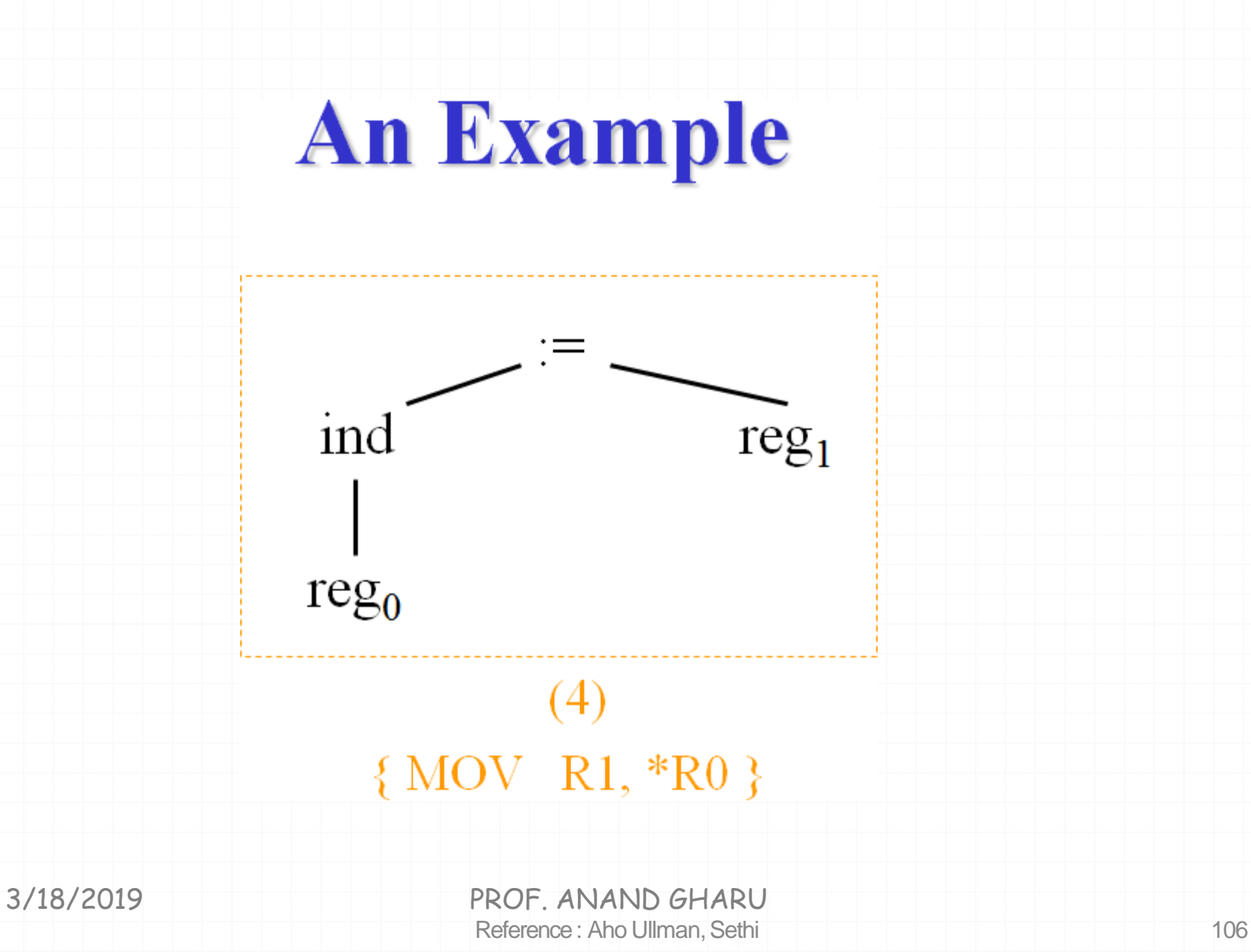

### **CODE GENERATOR GENERATOR : FINAL CODEGENERATED**

MOV#a,R0 ADD Sp, R0 ADD i(SP), R0 MOV b, R1 INC<sub>R1</sub> MOV R1,\*R0

## **Not insyllabus…but may ask Dynamic Programming Code Generation**

- The *dynamic programming* algorithm applies to a *broad* class of *register* machines with *complex* instruction sets
- Machines has  $r$  interchangeable registers
- Machines has instructions of the form  $R_i = E$

where  $E$  is any expression containing operators, registers, and memory locations. If  $E$  involves registers, then Ri must be one of them
# **Dynamic Programming**

• The *dynamic programming* algorithm partitions the problem of generating optimal code for an expression into sub-problems of generating optimal code for the subexpressions of the given expression

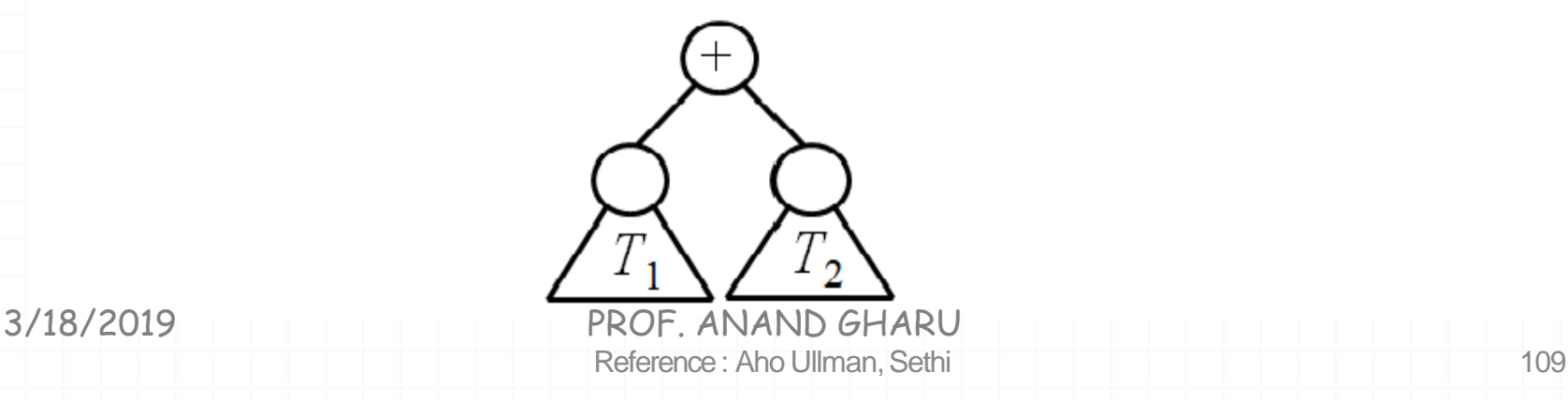

# **Contiguous Evaluation**

- We say a program P evaluates a tree  $T$ *contiguously* if
- it first evaluates those subtrees of  $\overline{T}$  that need to be computed into *memory*
- it then evaluates the subtrees of the root in *either* order
- it finally evaluates the root

Reference : Aho Ullman, Sethi 110 3/18/2019 PROF. ANAND GHARU

# **Optimally Contiguous Program**

- For the machines defined above, given any program  $P$  to evaluate an expression tree  $T$ , we can find an *equivalent* program  $P'$  such that
	- $-P'$  is of no higher cost than P
	- $-$  P' uses no more registers than P
	- $P'$  evaluates the tree in a contiguous fashion
- This implies that every expression tree can be evaluated *optimally* by a *contiguous* program

Reference : Aho Ullman, Sethi 111 3/18/2019 PROF. ANAND GHARU

• *Phase 1*: compute bottom-up for each node *n* of the expression tree T an array C of costs, in which the *i*th component  $C[i]$  is the optimal cost of computing the subtree  $S$ rooted at  $n$  into *a register*, assuming  $i$ registers are available for the computation.  $C[0]$  is the optimal cost of computing the subtree S into *memory* 

Reference : Aho Ullman, Sethi 110 3/18/2019 PROF. ANAND GHARU

- To compute  $C[i]$  at node *n*, consider each machine instruction  $R := E$  whose expression  $E$  matches the subexpression rooted at node  $n$
- Determine the costs of evaluating the *operands* of  $E$  by examining the cost vectors at the corresponding descendants of  $n$

- For those operands of  $E$  that are registers, consider all possible orders in which the corresponding subtrees of  $T$  can be evaluated into registers
- In each ordering, the first subtree corresponding to a register operand can be evaluated using  *available registers, the* second using  $i-1$  registers, and so on

- For node  $n$ , add in the cost of the instruction  $R := E$  that was used to match node *n*
- The value  $C[i]$  is then the minimum cost over all possible orders
- At each node, store the instruction used to achieve the best cost for  $C[i]$  for each i
- The smallest cost in the vector gives the minimum cost of evaluating  $T$

- *Phase 2*: traverse  $T$  and use the cost vectors to determine which subtrees of  $\overline{T}$  must be computed into memory
- *Phase 3*: traverse T and use the cost vectors and associated instructions to generate the final target code

#### **An Example**

Consider a machine with two registers  $R0$  and  $R1$ and instructions

 $\mathrm{R}i := \mathrm{M}j$  $Mi = Ri$  $Ri := Rj$  $Ri := Ri op Rj$   $Ri := Ri op Mj$ 

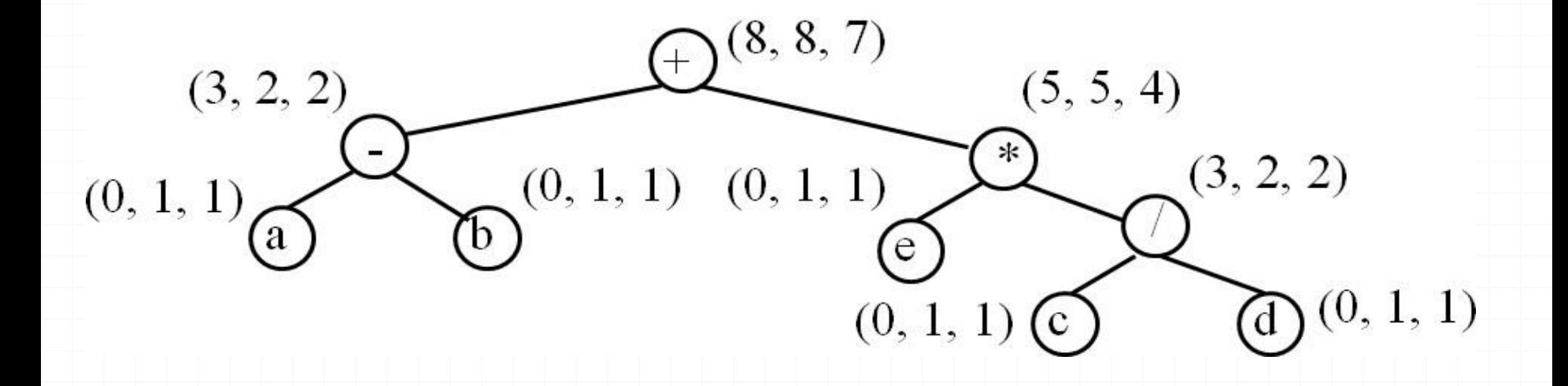

Reference : Aho Ullman, Sethi 117 3/18/2019 PROF. ANAND GHARU

#### **An Example**

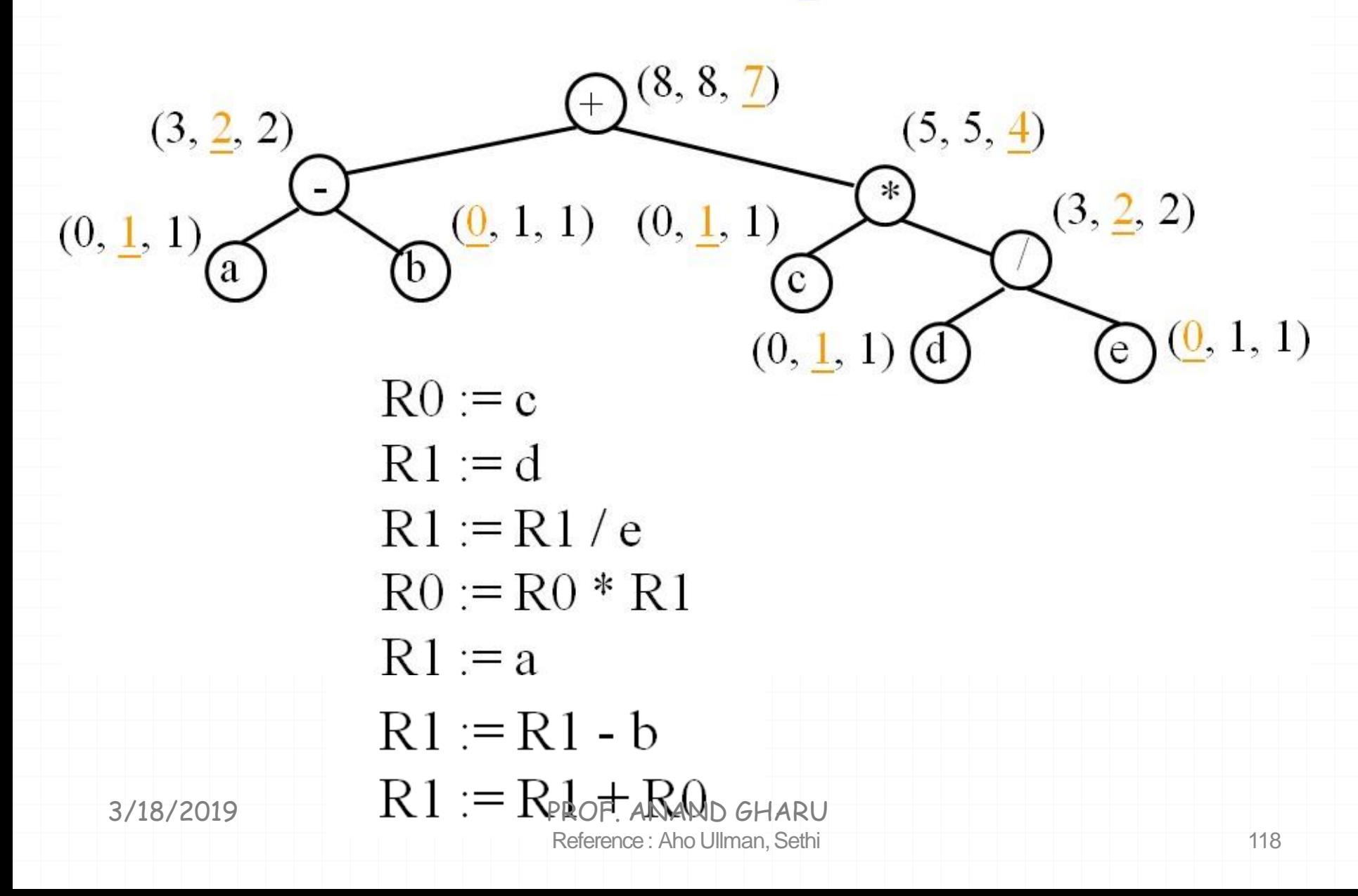

# *MY BLOG : YOU!!!!!!!!!!* 0*THANK*

*anandgharu.wordpress.comg* : anandgharu.wordpress.com

3/18/2019 PROF. ANAND GHARU